# **ESCUELA POLITÉCNICA NACIONAL**

## **FACULTAD DE INGENIERÍA EN GEOLOGÍA Y PETRÓLEOS**

## **CARTOGRAFÍA DE SUSCEPTIBILIDAD A MOVIMIENTOS EN MASA CON LA APLICACIÓN DEL MÉTODO ESTADÍSTICO BIVARIADO, CASO DE ESTUDIO MICROCUENCA DEL RÍO MONJAS.**

**UNIDAD DE TITULACIÓN**

**TRABAJO DE INTEGRACIÓN CURRICULAR PRESENTADO COMO REQUISITO PARA LA OBTENCIÓN DEL TÍTULO DE INGENIERO GEÓLOGO**

**FRANCISCO ALEJANDRO ROBALINO NÚÑEZ**

**francisco.robalino@epn.edu.ec**

**DIRECTOR: ELIANA FERNANDA JIMÉNEZ ÁLVARO**

**eliana.jimenez@epn.edu.ec**

**DMQ, agosto 2023**

## **CERTIFICACIONES**

Yo, Francisco Alejandro Robalino Núñez, declaro que el trabajo de integración curricular aquí descrito es de mi autoría; que no ha sido previamente presentado para ningún grado o calificación profesional; y, que he consultado las referencias bibliográficas que se incluyen en este documento.

#### **FRANCISCO ALEJANDRO ROBALINO NÚÑEZ**

Certifico que el presente trabajo de integración curricular fue desarrollado por el Sr. Francisco Alejandro Robalino Núñez, bajo mi supervisión.

> **Ing. Eliana Jiménez Álvaro. MSc. DIRECTORA DEL PROYECTO**

## **DECLARACIÓN DE AUTORÍA**

A través de la presente declaración, afirmamos que el trabajo de integración curricular aquí descrito, así como el producto resultante del mismo, son públicos y estarán a disposición de la comunidad a través del repositorio institucional de la Escuela Politécnica Nacional; sin embargo, la titularidad de los derechos patrimoniales nos corresponde a los autores que hemos contribuido en el desarrollo del presente trabajo; observando para el efecto las disposiciones establecidas por el órgano competente en propiedad intelectual, la normativa interna y demás normas.

FRANCISCO ROBALINO NÚÑEZ ELIANA JIMÉNEZ ÁLVARO

### **DEDICATORIA**

*"A mis amados padres Amelia y Francisco que son el pilar insustituible en mi camino y son el regalo inquebrantable que la vida me pudo dar".* 

*"A mis hermanos Wladimir y Vanessa, quienes me han acompañado en los tropiezos y momentos difíciles y me han enseñado a enfrentarlos con valentía".*

*"A mis sobrinos Abigail, Adair y Uzziel quienes comienzan en el sendero de la enseñanza y el aprendizaje. Son fruto de mi inspiración y ganas para seguir aprendiendo por ellos".*

#### **AGRADECIMIENTO**

En primer lugar, quiero extender mi más sincero reconocimiento a mi asesora del trabajo de integración curricular, MSc. Eliana Jiménez Álvaro. Cuyo conocimiento, paciencia incansable fueron pilares esenciales en cada fase de este proyecto. Sus valiosas aportaciones impulsaron la exploración de nuevas ideas y enfoques, enriqueciendo significativamente el contenido de esta investigación.

A mi familia y mi mejor amigo, les debo un reconocimiento profundo. Sus demostraciones inquebrantables de afecto, comprensión y apoyo constante han sido el cimiento sobre el cual he construido mi éxito académico. Cada sacrificio que realizaron y cada palabra de aliento que me brindaron fueron un faro de luz en los momentos más desafiantes.

Agradezco también a mis profesores y mentores de Geología, por impartirme los conocimientos que formaron la base de este trabajo y por su dedicación a la formación de futuros profesionales en el campo, en especial a la profesora Roxy, que con el tiempo se convirtió en una personal especial con la cual pude compartir los mismo gustos y experiencias en temas fuera de la carrera como la actividad deportiva y nutrición.

Mis amigos Johan y Manuel merecen un agradecimiento especial. Porque cada conversación, risa, salida de campo, momentos de tristeza compartidos y gesto de aliento, me recordó la importancia de mantener un balance entre el estudio y vida personal. Adicionalmente a todos mis amigos de la facultad de Geología con los que eh disfrutado y aprendido en las salidas de campo, clases, y una que otra salida más.

La conclusión de esta tesis no solo marca el final de un capítulo significativo, sino también el comienzo de nuevas oportunidades en mi trayectoria en el campo de la Geología y la vida.

iv

## ÍNDICE DE CONTENIDO

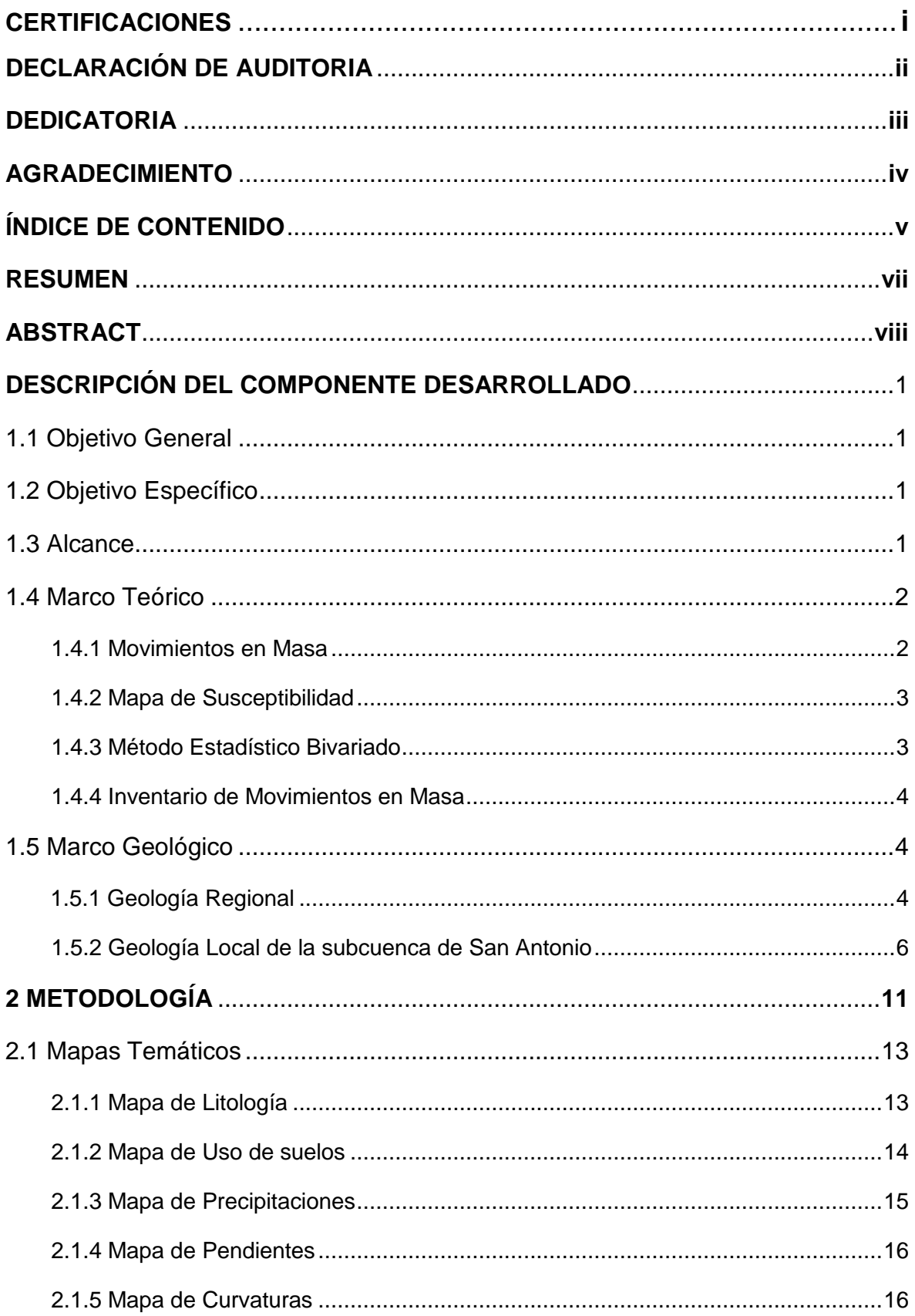

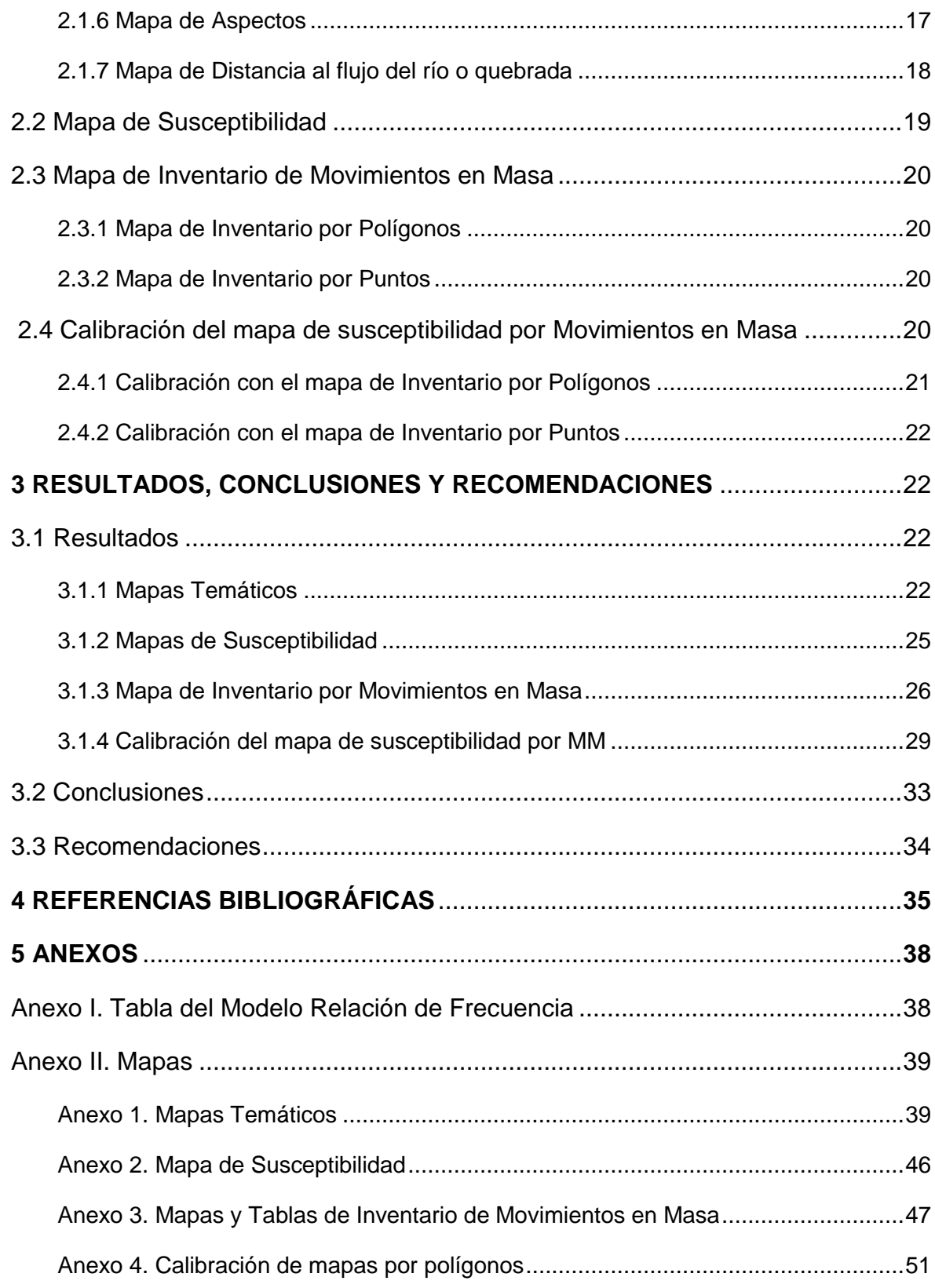

#### **RESUMEN**

Los movimientos en masa disparados por el factor lluvia constituyen una amenaza que ha generado impactos significativos en la población ubicada en toda la microcuenca hidrográfica del río Monjas, la cual tiene un área de 177.06 km<sup>2</sup>. Estos eventos están concentrados en zonas críticas relacionadas a los cauces de quebradas que han sido rellenados y taludes verticales a lo largo del cauce principal del río Monjas, en zonas de altas pendientes y la presencia de rocas poco consolidadas donde se han concentrado áreas de crecimiento urbano.

En función de esta problemática, este proyecto de titulación curricular (TICS) evalúa los niveles de susceptibilidad por movimientos en masa (MM) a escala 1:20 000 en la microcuenca hidrográfica del río Monjas, con la generación de cartografía utilizando el Método Estadístico Bivariado. Este método integra parámetros como: litología, uso de suelos, precipitación, pendiente, curvatura, aspecto y distancia al flujo del río y factores de clase como Relación de Frecuencia (FR) según Mersha y Meten (2020).

El presente proyecto se encuentra distribuido en tres capítulos. El primer capítulo presenta los objetivos principales de la investigación, características del área de estudio, y recoge información tanto del marco teórico como del marco geológico de la zona de estudio. El segundo capítulo contiene el marco metodológico para la construcción de la cartografía de susceptibilidad mediante la aplicación del Método Estadístico Bivariado según Mersha y Meten (2020), con la elaboración de siete mapas temáticos, y la calibración del método con dos mapas de inventarios de MM. Los mapas de inventario fueron obtenidos de estudios anteriores y trabajo de campo en el área de investigación. En el tercer capítulo, que concluye el estudio, se discuten los resultados, conclusiones y se exponen algunas recomendaciones que permitan mejorar el entorno de vida en las zonas urbanas de la microcuenca del río Monjas mediante el uso de herramientas de planificación que se pueden obtener a través del uso de los resultados en la cartografía de la susceptibilidad a los MM.

**PALABRAS CLAVE:** Movimiento en masa, susceptibilidad, microcuenca, Monjas, Método Estadístico Bivariado.

## **ABSTRACT**

Mass movements triggered by rainfall are a threat that has generated significant impacts on the population located throughout the Monjas River micro-watershed, which has an area of 177.06 km<sup>2</sup>. These events are concentrated in critical areas related to stream beds that have been filled and vertical slopes along the main channel of the Monjas River, in areas of high slopes and the presence of poorly consolidated rocks where areas of urban growth have been concentrated.

In view of this problem, this curricular degree project (TICS) evaluates the levels of susceptibility to mass movements (MM) at a scale of 1: 20 000 in the Monjas River microwatershed, with the generation of cartography using the Bivariate Statistical Method. This method integrates parameters such as: lithology, soil use, precipitation, slope, curvature, aspect and distance to the river flow and class factors such as Frequency Ratio (FR) according to Mersha and Meten (2020).

This project is divided into three chapters. The first chapter presents the main objectives of the research, characteristics of the study area, and gathers information from both the theoretical framework and the geological framework of the study area. The second chapter contains the methodological framework for the construction of the susceptibility mapping by applying the Bivariate Statistical Method according to Mersha and Meten (2020), with the elaboration of seven thematic maps, and the calibration of the method with two MM inventory maps. The inventory maps were obtained from previous studies and field work in the research area. The third chapter, which concludes the study, discusses the results, conclusions and presents some recommendations to improve the living environment in the urban areas of the Monjas River micro-basin through the use of planning tools that can be obtained through the use of the results in the mapping of susceptibility to MM.

**KEYWORDS:** Mass movement, susceptibility, microbasin, Monjas, Bivariate Statistical Method.

## **1 DESCRIPCIÓN DEL COMPONENTE DESARROLLADO**

## **1.1 Objetivo general**

Construir la cartografía de susceptibilidad para la microcuenca hidrográfica del Monjas, aplicando el método Estadístico Bivariado, con la utilización de herramientas del sistema de información geográfica (SIG).

## **1.2 Objetivos específicos**

- 1. Levantar datos litológicos, geomorfológicos y de uso de suelo, que permitan construir mapas temáticos para integrarlos en la construcción del mapa de susceptibilidad.
- 2. Construir el mapa de susceptibilidad con el método estadístico Bivariado, para obtener los niveles de susceptibilidad a la frecuencia de MM.
- 3. Caracterizar y tipificar los movimientos en masa mediante la sistematización de trabajos anteriores y trabajo de campo, para la construcción del mapa de inventario.
- 4. Calibrar el mapa de susceptibilidad con el mapa de inventario por MM para validar el método utilizado y analizar los resultados obtenidos en cuanto a la planificación territorial de la microcuenca del río Monjas.

## **1.3 Alcance**

En este trabajo de integración curricular se elaborará la cartografía de susceptibilidad a movimientos en masa integrando los factores condicionantes dados por la litología, geomorfología (pendiente y aspecto de la ladera), uso de suelos, y zonas de precipitación. Este mapa tendrá una escala 1:20.000, y será calibrado con dos mapas de inventario de MM con eventos representados con puntos y polígonos también a escala 1:20.000 (Fig. 1) La cartografía será analizada en relación con las diferentes zonas de inestabilidad que puedan ocasionar pérdidas económicas y sociales. Además, servirá como guía para la planificación y evaluación territorial en zonas aledañas.

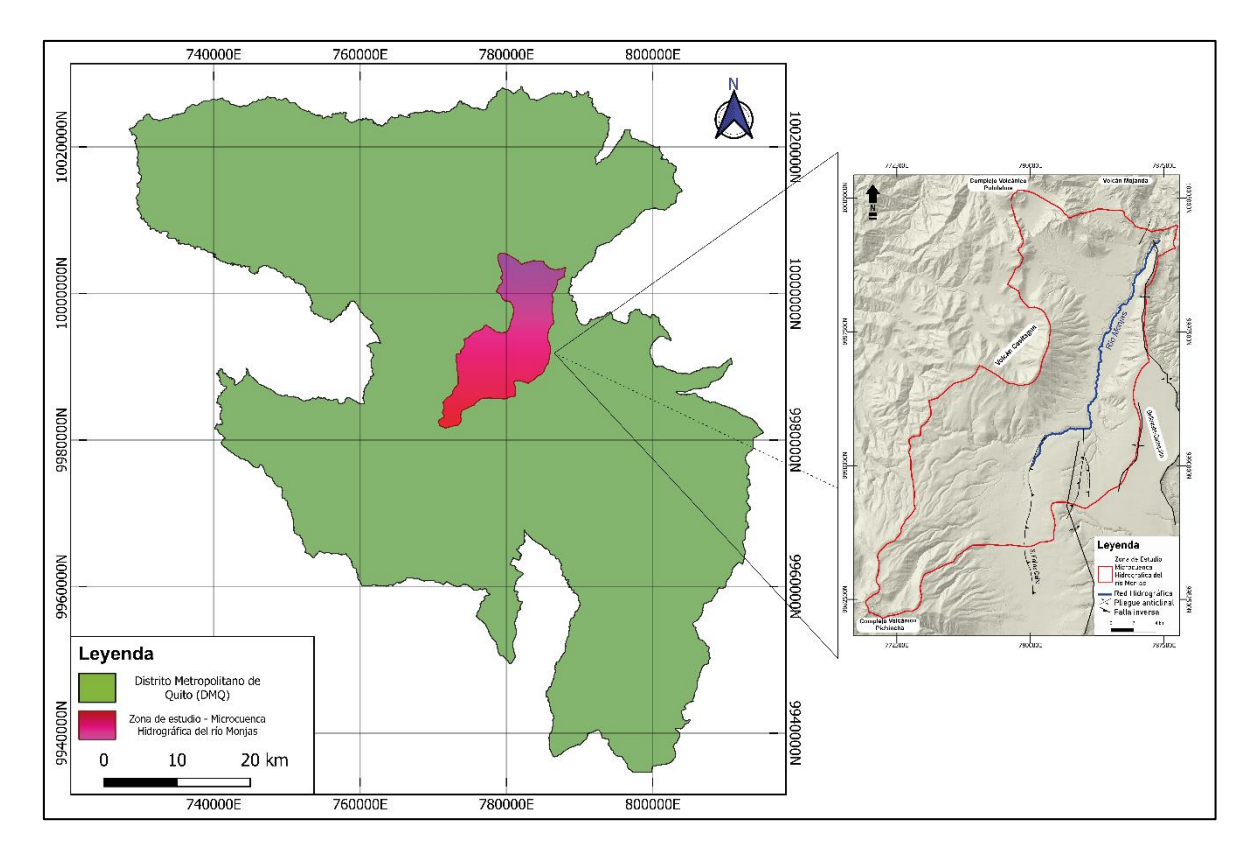

*Fig. 1 Ubicación de la microcuenca hidrográfica del río Monjas en relación al Distrito Metropolitano de Quito.*

#### **1.4 Marco Teórico**

#### **1.4.1 Movimientos en Masa**

Los MM son desplazamientos ladera debajo de suelo, roca o materiales orgánicos por efecto gravitacional y la forma del terreno (Highland y Bobrowsky, 2008). Estos movimientos se producen por la interacción de dos tipos de factores: los factores condicionantes y factores desencadenantes (Suárez, 2009).

Es importante entender las características del tipo de deslizamiento en una zona específica para planificar y tomar medidas adecuadas de mitigación para la reducción de riesgos y daños. El tipo de movimiento determinará la mecánica interna real, la velocidad potencial, el volumen y la distancia de cómo se desplaza la masa (caída, derrumbe, deslizamiento, spread o debris flow) y, por tanto, determinará los posibles impactos y las medidas de mitigación a tener en cuenta (Highland y Bobrowsky, 2008) (Fig. 2).

| Movement type                | <b>Rock</b>                     | <b>Debris</b>                 | Earth                      |
|------------------------------|---------------------------------|-------------------------------|----------------------------|
| Fall                         | 1. Rock fall                    | 2. Debris fall                | 3. Earth fall              |
| <b>Topple</b>                | 4. Rock topple                  | 5. Debris topple              | 6. Earth topple            |
| Rotational sliding           | 7. Rock slump                   | 8. Debris slump               | 9. Earth slump             |
| <b>Translational sliding</b> | 10. Block slide                 | 11. Debris slide              | 12. Earth slide            |
| Lateral spreading            | 13. Rock spread                 |                               | 14. Earth spread           |
| <b>Flow</b>                  | 15. Rock creep                  | 16. Talus flow                | 21. Dry sand flow          |
|                              |                                 | 17. Debris flow               | 22. Wet sand flow          |
|                              |                                 | 18. Debris avalanche          | 23. Quick clay flow        |
|                              |                                 | 19. Solifluction              | 24. Earth flow             |
|                              |                                 | 20. Soil creep                | 25. Rapid earth flow       |
|                              |                                 |                               | 26. Loess flow             |
| Complex                      | 27. Rock slide-debris avalanche | 28. Cambering, valley bulging | 29. Earth slump-earth flow |

*Fig. 2 Tipos de Movimientos en Masa (Hungr et al., 2013)*

#### **1.4.2 Mapa de Susceptibilidad**

Los mapas de susceptibilidad a MM identifican áreas que presentan una mayor predisposición a la ocurrencia de estos eventos, considerando solamente factores condicionantes como: pendiente del terreno, zonas de curvatura, aspecto, precipitación, litología, uso del suelo, distancia a la corriente (Mersha y Meten, 2020). La susceptibilidad a MM se considera también como una función distribuida espacialmente, Argentino A.S.G.M y Andino (2007) la definen como *"la densidad de movimiento en masa esperada"*, que es medida según la ocurrencia temporal en km<sup>2</sup> para movimientos pequeños.

Es una característica del terreno que refleja la potencialidad de la zona de estudio para experimentar MM, ya sea favorable o desfavorable (Atlas de amenazas naturales-DMQ, 2015).

#### **1.4.3 Método Estadístico Bivariado**

El método estadístico bivariante (MEB) es una técnica utilizada para identificar posibles relaciones entre dos variables. Este método es muy utilizado debido a su facilidad de procesamiento e interpretación. El método estadístico bivariante también se conoce como método de ponderación de las pruebas (WoE) (Mersha y Meten, 2020). Su uso está recomendado por el Servicio de Estudios Geológicos. Además, evalúa la susceptibilidad de los MM, este método estadístico bivariante suele compararse con el método estadístico multivariante, que requiere un inventario de los procesos de remoción en la zona de estudio.

En general, el método estadístico bivariante es una técnica estadística que identifica posibles relaciones entre dos variables, y se utiliza ampliamente en al análisis de la susceptibilidad de los MM, así como generar rangos y niveles de MM de muy bajas a muy altas (Mersha y Meten, 2020) según la ocurrencia y datos históricos que identifiquen cambios en la topografía del terreno por caída de material.

#### **1.4.4 Inventario de Movimientos en Masa**

Un inventario de MM es un registro detallado que contiene información sobre varios eventos de movimientos en una zona específica, incluyendo su ubicación y características particulares (Argentino A.S.G.M y Andino, 2007). Sin embargo, cada mapa de inventario depende de las características particulares para el cual este se realice. El formulario sugerido es una herramienta para la recopilación metódica de información esencial sobre un movimiento de masas, parte de la cual debe recopilarse en el campo, mientras que otras pueden requerir de trabajo de recopilación de información documentada.

Los inventarios también se pueden utilizar para analizar la sensibilidad de las condiciones de estabilidad de un talud, por ejemplo, identificar qué tramo geológico puede llegar a ser más propenso a experimentar movimientos de tierra, o qué pendiente y altura puede ser el factor detonante para generar estos movimientos, además, son fundamentales para marcar correlaciones como lluvia, sismo, deslizamiento y otras condiciones ambientales (Argentino A.S.G.M y Andino, 2007).

## **1.5 Marco Geológico**

#### **1.5.1 Geología Regional**

La geodinámica del Ecuador y la Cordillera de los Andes, están determinada tanto por la subducción de la Placa oceánica Nazca con dirección norte 83°E (Kendrick et al., 2003) que provoca el desplazamiento de la Cuña Norandina (Alvarado et al., 2016), como por el ingreso de la Dorsal asísmica de Carnegie con un relieve de 2000m de altura (Yepes et al., 2016).

La Depresión Interandina (DI), es una depresión tectónica que se halla entre las Cordilleras Occidental y Oriental de los Andes del Ecuador. Esta depresión tiene una dirección que va de norte-sur a noreste-suroeste y se extiende desde los ∼2°30´S hasta la frontera con Colombia, como se describe en el estudio de Winkler et al. (2005). La DI está formada por cuatro cuencas intermontanas las cuales desde el norte son: Chota, Quito-Guayllabamba (zona de estudio), Ambato-Latacunga y Riobamba-Alausí en la parte sur (Winkler et at., 2002), como se ilustra en la Fig. 3

De acuerdo con Lavenu (2006), la DI se formó desde el Mioceno superior (6 a 5.5 Ma) y fue rellenada de depósitos volcánicos y grandes abanicos aluviales provenientes de la erosión de las cordilleras (Hall et al., 2008). Durante el Plioceno tardío, hace unos 3.5Ma empieza un proceso de deformación transpresivo que comienza desde la cuenca de Ambato-Latacunga (Lavenu et al., 1996) y se propaga hacia el norte hace 1.8Ma a la cuenca de Quito - Guayllabamba (Villagómez, 2003).

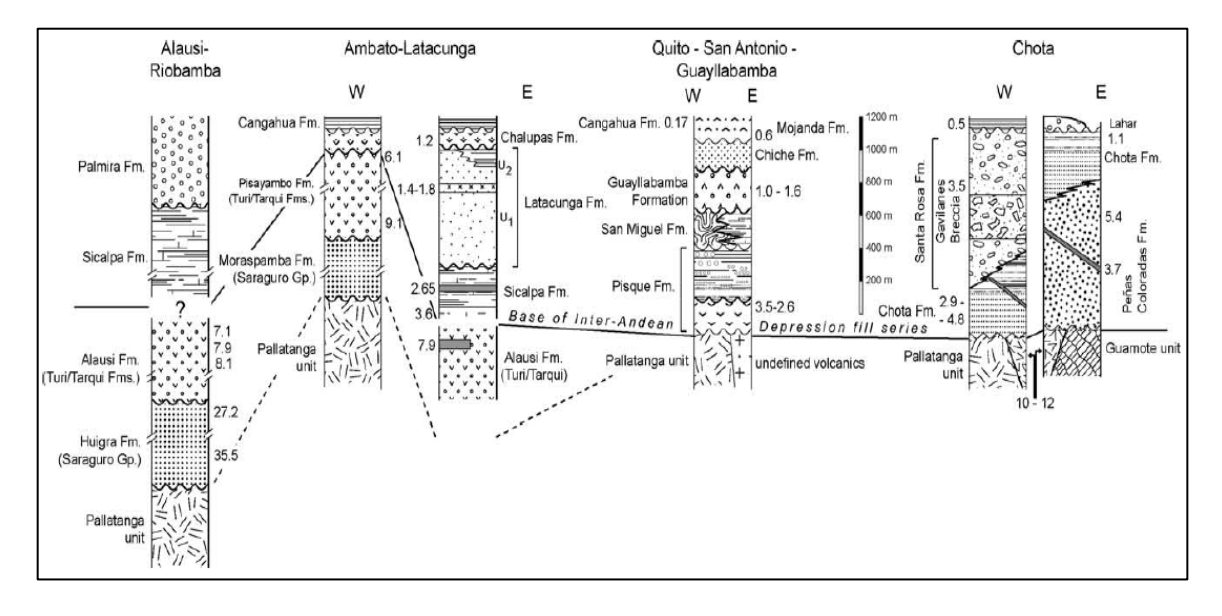

#### *Fig. 3 Esquema de correlación estratigráfica de las subcuencas ubicadas en la DI (Winkler et al., 2002)*

Las rocas del relleno volcánico y sedimentario de la cuenca intermontana Quito-Guayllabamba se superponen de manera inconforme a rocas basálticas de origen oceánico de la Unidad Pallatanga, parte de la cordillera Occidental, de edad Cretácica (Winkler et al., 2005). La secuencia sedimentaria más reciente está compuesta por un conjunto de capas formadas por depósitos de origen volcánico y volcanoclástico. (Alvarado, 1996; Villagómez, 2003). Los sedimentos que se han acumulado en esta área están divididos en dos secuencias distintas, las cuales están separadas por una discordancia mayor.

La secuencia inferior, que se formó desde el Plioceno Tardío hasta el Pleistoceno Temprano, incluye lahares, tobas, sedimentos de origen aluvial, fluvial y deltaico, que son parte de las formaciones San Miguel y Pisque. Por otro lado, la secuencia superior, depositada desde el Pleistoceno Medio hasta el Holoceno, consta de depósitos volcánicos primarios, flujos hiperconcentrados, lahares y sedimentos fluviales que corresponden a las formaciones Guayllabamba, Chiche, Machángara, Mojanda y Cangahua. (Villagómez, 2003).

La cuenca intermontana de Quito-Guayllabamba se compone de tres subcuencas que se han delimitado gracias a la presencia de dos sistemas de fallas activas significativas que la atraviesan: las subcuencas de Quito, San Antonio y Guayllabamba. Las subcuencas de Quito y San Antonio se encuentran ubicadas en un banco estructural que está restringido en su parte oriental por una serie de lomas anticlinales relacionadas al sistema de fallas inversas de Quito (Alvarado et al., 2014). El área de investigación de este estudio está situada en la subcuenca de San Antonio, que incluye la microcuenca hidrográfica del río Monias.

#### **1.5.2 Geología Local de la subcuenca de San Antonio**

La subcuenca de San Antonio está delimitada en su lado oriental por el sistema de fallas inversas de Quito, que se caracteriza por la presencia de las lomas anticlinales de Carcelén-El Inca y Bellavista-Catequilla. Esta área está rodeada por varios edificios volcánicos, incluyendo el Complejo Volcánico Pichincha al suroeste, el volcán Casitahua al oeste, el Complejo Volcánico Pululahua al norte y el Complejo Mojanda Fuya-Fuya al noroeste. (Pacheco et al., 2014).

Los estudios estratigráficos de la subcuenca de San Antonio fueron presentados a detalle en investigaciones como las de Villagómez (2003) y con mayor detalle a través de estudios petrográficos en la investigación de Pacheco (2013).

#### **Formación Pisque**

Parte del substrato de la subcuenca posiblemente tiene un espesor superior a los 200 metros, compuesto principalmente por lavas y escoria basáltica en la parte inferior y brechas en la parte superior (Villagómez, 2003). En los Mbs. Inferiores, se encuentran depósitos que incluyen materiales como volcano-clastos, flujos de lodo, sedimentos aluviales y volcánicos, los cuales han sido retrabajados y compactados. En la parte superior, la Formación Pisque está constituida por el Mb. Casitahua, que contiene los domos de Pacpo y Catequilla, así como secuencias de brechas volcánicas y flujos de lava que son visibles a lo largo de estos segmentos (Pacheco et al., 2014).

Los sedimentos encontrados en el Miembro Casitahua se asocian con la actividad del volcán Casitahua y se distinguen por la presencia de lahares, flujos de lava, flujos piroclásticos, y la formación de dos domos a partir de dicho volcán: el Catequilla, que se formó hace aproximadamente 833 ka, y el Pacpo, que se originó hace alrededor de 898 ka (Pacheco, 2013), como se ilustra en la Fig. 5.

#### **Formación San Miguel**

En la subcuenca de San Antonio esta formación tiene predominancia de depósitos asociados a un ambiente lacustre proveniente de un paleo lago, sin embargo, en el sector del Domo Catequilla se puede observar una facie lateral aluvial (Pacheco, 2013).

Estas secuencias forman potentes estratificaciones, afloramientos y laminados donde se fluctuaría espesores de hasta 200m en el centro de la depresión en la subcuenca de Guayllabamba y hasta 80m en los flancos del anticlinal Bellavista-Catequilla (Villagómez, 2003).

En la parte inferior de la zona no deformada, se observan capas alternadas de sedimentos que incluyen limolitas tobáceas, arcillolitas con características de bentonita en tonalidades que van desde el crema al habano. Además, se encuentran capas de tobas de composición ácida y arenas finas de color negro. Se pueden identificar la presencia de limolita y yeso en grietas y en los planos de estratificación. También se aprecian intercalaciones de lavas andesíticas al este y lavas basálticas al norte. (Villagómez, 2003).

En la parte superior, se observa una secuencia que incluye capas alternadas de arcillolitas, limolitas y tobas de tonos blanquecinos a cremas. Estas áreas tienden a mostrar deformaciones y pliegues en forma de pequeños deslizamientos, con tamaños que varían desde decímetros hasta centímetros (Villagómez, 2003). En la subcuenca de San Antonio, las rocas de la Formación San Miguel se encuentran depositadas por encima de las rocas del domo Catequilla, lo que sugiere que estas rocas tienen una edad posterior a los 833 mil años (Pacheco et al., 2014).

#### **Formación Mojanda Fuya - Fuya**

La Formación Mojanda Fuya-Fuya está compuesta por una variedad de depósitos volcánicos y sedimentos relacionados con la actividad de los volcanes Mojanda Fuya-Fuya. En esta formación, predominan los lahares que contienen una abundante cantidad de líticos de andesitas negras con algunas escorias. También se encuentran debris flow intercalados con ceniza, depósitos por caída de piroclastos que incluyen ceniza, pómez y escorias, arenas fluviales que han sido retrabajadas, suelos con un desarrollo limitado y ricos en material volcánico, así como conglomerados (Villagómez, 2003; Pacheco, 2013).

Esta formación se ha datado con una edad del Pleistoceno Medio, según los resultados de una datación K-Ar realizada en una lava basal de andesita del Complejo Mojanda, que arrojó una edad de 0.59±0.06 Ma (Barberi et al., 1988). Se ha identificado una superficie de erosión que corta la Fm. San Miguel. Sobre esta superficie de erosión, en una disposición angularmente discordante, se encuentran los depósitos de la Fm. Mojanda Fuya-Fuya (Fig. 4) (Pacheco et al., 2014). Esta discordancia entre la Fm. San Miguel y la Fm. Mojanda Fuya-Fuya señala un período de erosión y ausencia de deposición en la secuencia estratigráfica de la subcuenca San Antonio (Pacheco et al., 2014).

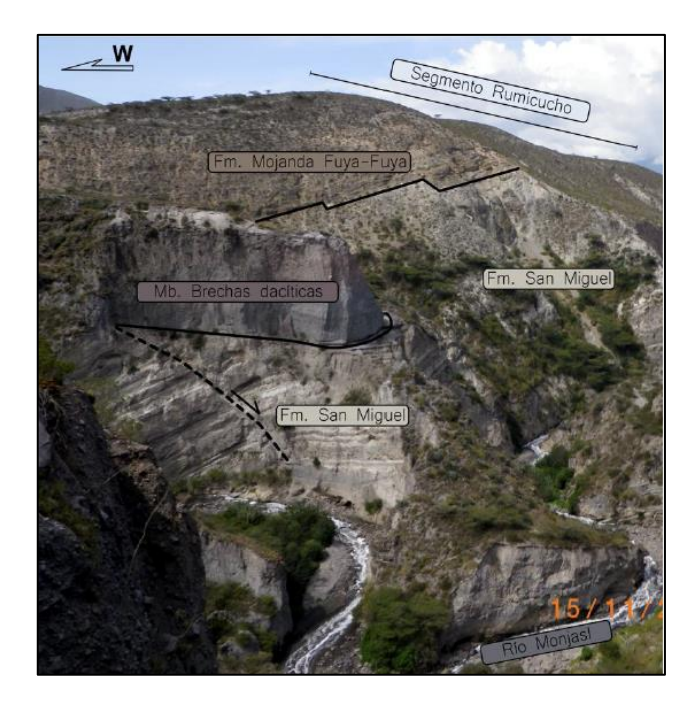

*Fig. 4 Discordancia angular entre la Fm. Mojanda Fuya-Fuya y Fm. San Miguel (Segmento Rumicucho) tomado de Pacheco et al. (2014)*

#### **Formación Cangahua**

La Formación Cangahua es un depósito volcanoclástico, tipo loess que se estima se depositó en condiciones peri glaciares frías y secas entre los 100 a 13Ka (Clapperton y Vera, 1986). El vocablo Cangahua fue introducido por Vera 1983, mientras que Sauer (1950) utilizó la grafía "Cangahua" que viene siendo la palabra indígena "Suelo Duro".

Está dominada por sedimentos volcanoclásticos finos que tienen un color beige. También se encuentran capas de tobas alteradas con tonalidades que varían de amarillentas a marrones, intercaladas con depósitos de caída de ceniza, pómez, paleosuelos y, a menudo, flujos de lodo y canales aluviales. (Clapperton y Vera, 1986; Villagómez, 2003). La característica principal de la Formación Cangahua es que se trata de un depósito periclinal que muestra una transición gradual en relación con las antiguas formas de paleo relieves. Además, en las capas superiores de esta formación, se puede observar la presencia de nódulos de Cangahua, que corresponden a los nidos fosilizados de escarabajos peloteros, así como suelos enterrados. Estos hallazgos se basan en el trabajo de Sauer (1950).

En función de la datación un flujo de ceniza del volcán Cotopaxi, Hall y Mothes (1996) han sugerido una edad para la formación Cangahua entre 260 a 20 ka, lo que la ubicaría en el Pleistoceno superior, lo que concuerda con la presencia de bolas de escarabajos peloteros descritos por Sauer (1950).

#### **Formación Pululahua**

Se encuentra intercalada y depositada de manera concordante sobre la Formación Cangahua. Esta formación se caracteriza por contener una serie de depósitos relacionados con las actividades volcánicas y los diferentes estilos eruptivos asociados al Complejo Pululahua, como se describió en el estudio de Pacheco et al. (2014).

En la base de la Fm. Pululahua (Fig. 5), se encuentra el Mb. Brechas dacíticas, que se caracteriza por depósitos del tipo bloques y ceniza. Estos depósitos indican un período de actividad efusiva en el complejo volcánico Pululahua. Por encima del Mb. Brechas dacíticas, se encuentra el Mb. Lacustres no deformados, que contiene cenizas finas con una buena sorteo y capas intercaladas de lignito. Esto sugiere un ambiente lacustre que podría estar relacionado a un posible represamiento del río Monjas debido a la actividad del Mb. Brechas dacíticas (Pacheco et al., 2014).

En la parte superior de la Fm. Pululahua, el Mb. Lacustres no deformados yace debajo de los depósitos del Mb. de Piroclásticos Pululahua. Estos últimos representan alrededor de cinco eventos explosivos importantes que ocurrieron en un rango de tiempo entre 2.6 mil años antes del presente y 2.2 mil años antes del presente, marcando así el final de la secuencia estratigráfica en la cuenca de San Antonio (Andrade, 2002).

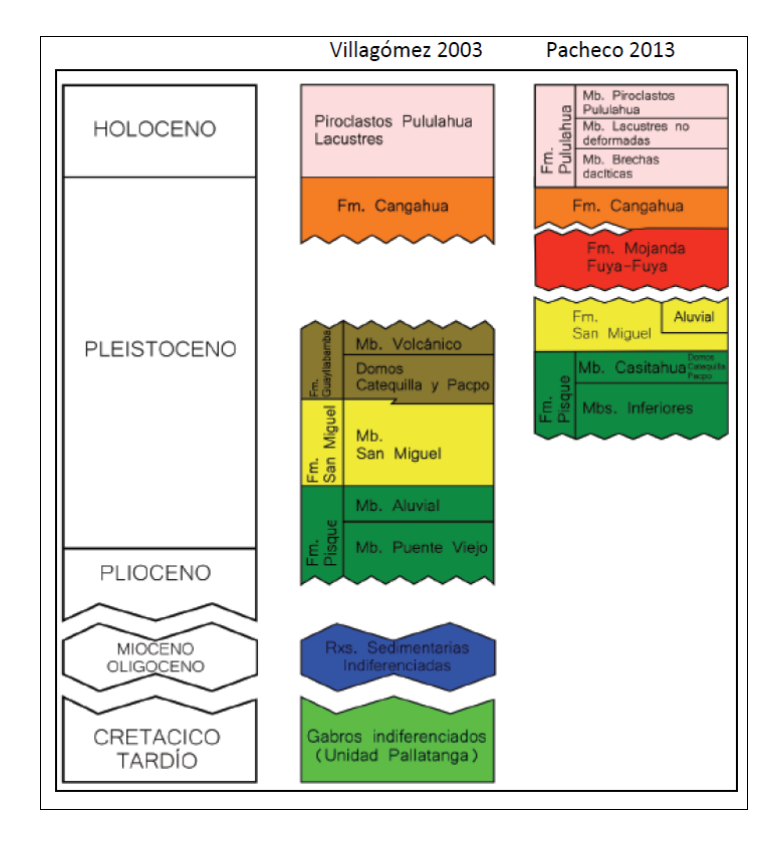

*Fig. 5 Estratigrafía de la cuenca de San Antonio tomado de Pacheco (2013).*

La microcuenca hidrográfica del río Monjas, parte de la subcuenca de San Antonio, tiene un área aproximada de 177.6km<sup>2</sup>, que corresponde a la zona directa de estudio, está conformada por varias quebradas. En dirección noroeste están presentes las quebradas de La Merced, Santa Martha, Quijarhuaycu, San Cayetano, San José, Santa Rosa, Santa Ana (que atraviesa la población de San Antonio de Pichincha), Lojanas, Madre Loma y las quebradas Shaigua y Colorada. En dirección noreste se alinean las quebradas de Curiquingue y Pacorrumi. En dirección sur y sureste las quebradas de San Carlos, San Antonio (Q Atucucho), Habas Corral, Quilloruto entre otras (Fig.6) (Rivera M y SGSG-DMQ, 2016).

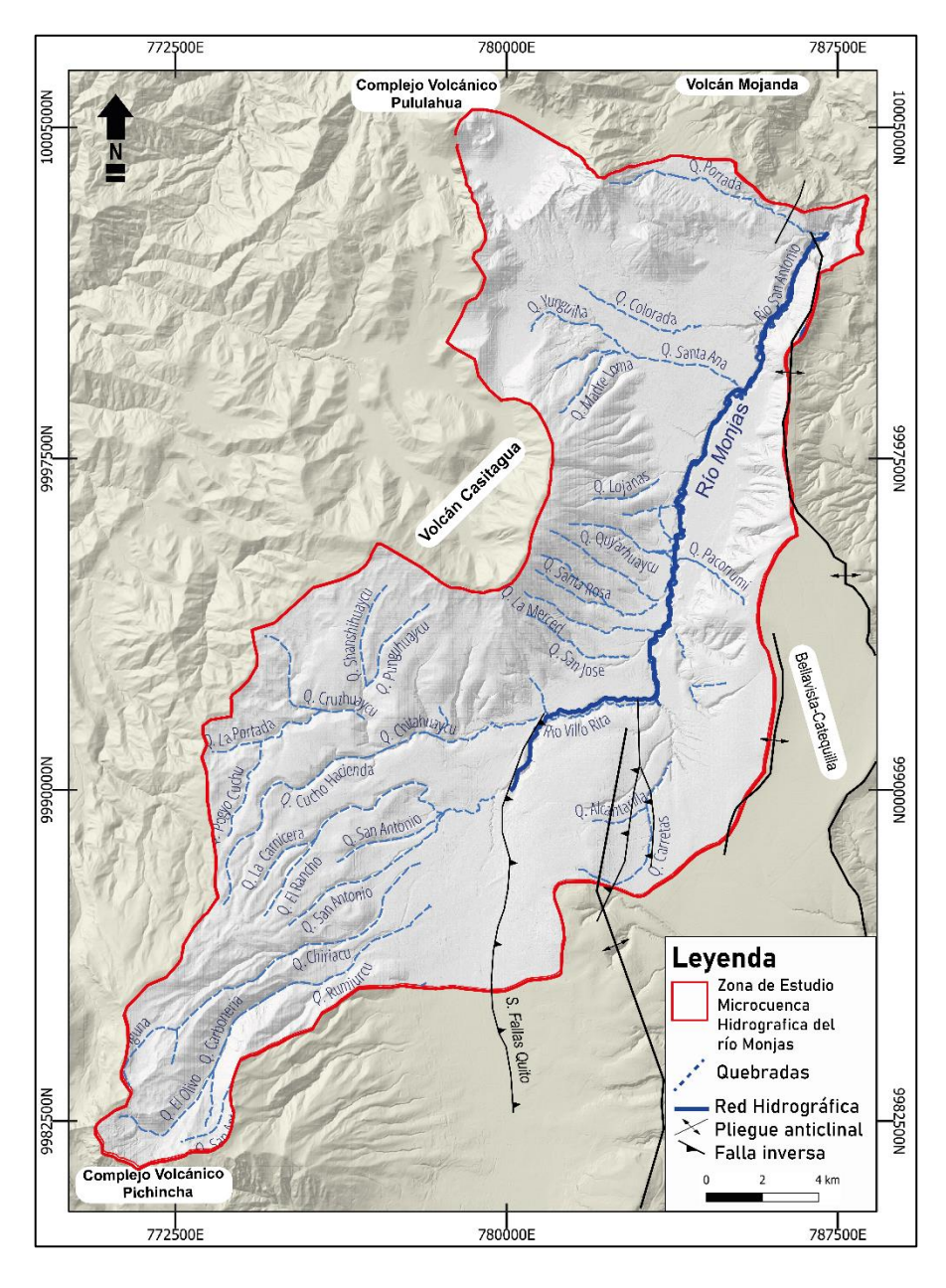

*Fig. 6 Microcuenca hidrográfica con la red de drenaje y el río Monjas.*

## **2 METODOLOGÍA**

Existen varias fuentes metodológicas desde cualitativas, semi cualitativas a cuantitativas y estadísticas, que pueden ser utilizadas en la construcción de la cartografía de susceptibilidad a MM. Todas estas estrategias involucran la creación de mapas temáticos que representan los elementos determinantes que podrían tener un impacto en la probabilidad de inestabilidad en las laderas.

Para construir el mapa de susceptibilidad por MM en la zona de la microcuenca hidrográfica del río Monjas, se ha utilizado el Método Estadístico Bivariado desarrollado por Mersha y Meten (2020) (Fig. 7). Este método facilita el enfoque cuantitativo a través de un análisis bivariado de las variables y se destaca por utilizar valores de Relación Frecuencia (FR), que buscan una correlación entre pares de datos reales de diferentes mapas de la zona de estudio que se suman simultáneamente para generar un mismo mapa.

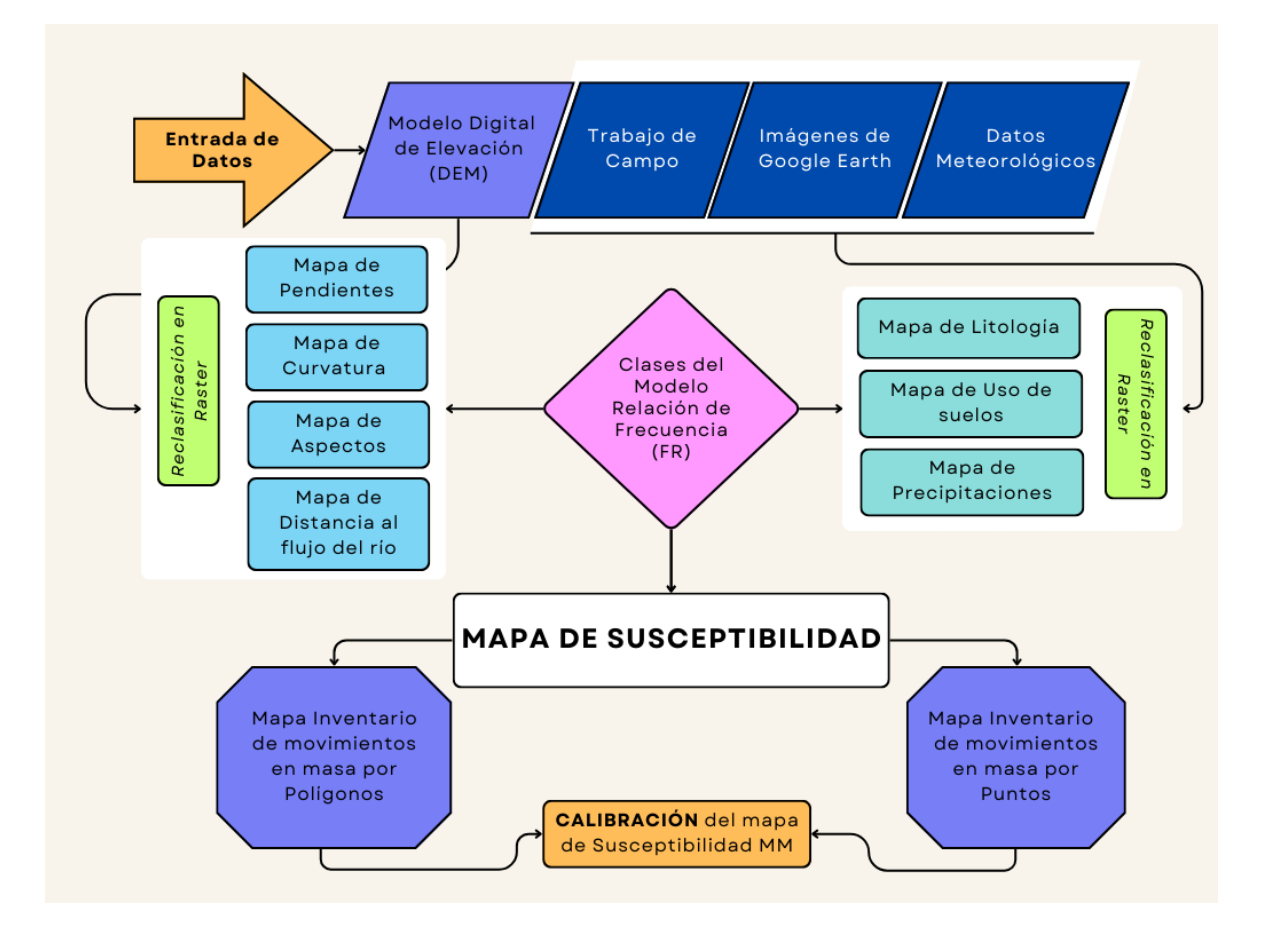

*Fig. 7 Diagrama metodológico para la construcción de cartografía de susceptibilidad por MM, modificado de Mersha y Meten (2020)*

Los mapas requeridos para la aplicación del método estadístico bivariado serán procesados a través de un sistema de información geográfico (SIG) y se encuentra en formato ráster y *shape*.

El modelo digital de elevación, MDE, utilizado en este trabajo fue proporcionado por el Instituto Geográfico Militar, IGM 2017, DEM\_4mGGP, con un tamaño de píxel de 4x4m (SRC: EPSG:32717 - WGS 84 / UTM zone 17S – Proyectado). A partir de este MDE se obtuvieron cuatro mapas: pendientes, curvatura, aspectos y el mapa de distancia al flujo del río o quebrada. El mapa litológico se obtuvo de los trabajos previos de Pacheco (2013), Pacheco et al. (2014), trabajo de campo y de la Secretaría de Ambiente del MDMQ CGIA\_CATÁLOGO AMBIENTAL (2012): Formaciones\_Geológicas\_DMQ\_Geo (código FS: 030201, fuente MAGAP, escala 1: 50 000). El mapa de uso de suelo se obtuvo la Secretaría de Ambiente del MDMQ CGIA\_CATÁLOGO AMBIENTAL (2012): Suelo-DMQ-GEO (código FS: 030101, escala 1:250 000, fuente MAGAP) e imágenes extraídas del Google Earth y finalmente el mapa de precipitaciones se obtuvo del estudio de D'Ercole, R., y Metzger, P. (2004). En el ANEXO II. se encuentran los siete mapas temáticos.

#### **Modelo Relación de Frecuencia (FR)**

El modelo de relación de frecuencia es un método matemático bidimensional bien conocido y ampliamente utilizado, para la creación de un mapa de susceptibilidad En este modelo, el procesamiento es flexible así los cálculos de datos de entrada y salida pueden entenderse fácilmente (Mersha y Meten, 2020). Este modelo probabilístico se basa en la relación entre la distribución de los deslizamientos y cada factor o clase relacionado con los deslizamientos de masas. (Lee y Talib, 2005).

Primero, se calcula el número de pixeles para la relación entre zonas deslizadas y no deslizadas según la clase de cada factor. Luego, se calcula el valor de cada clase contenida en los MM, y se calcula el área total del número de pixeles de cada clase respecto al área de estudio. Finalmente, la relación de frecuencia de cada clase se obtiene de nivelar los datos de los pixeles de deslizamientos entre los valores de cada clase, en este sentido para un mapa de susceptibilidad con rangos de muy bajo, bajo, moderado, alto y muy alta susceptibilidad (Mersha y Meten, 2020).

### **2.1 Mapas temáticos**

#### **2.1.1 Mapa de Litología**

La litología es el principal parámetro para estimar las condiciones de estabilidad en los afloramientos, ya que está formado por varios tipos de materiales con diferentes factores de resistencia al corte y permeabilidad que afectan de forma activa o pasiva a las diferentes zonas de estudio.

Al cargar en el SIG, el archivo "*shape*" de Litología, se categoriza y en la opción de propiedades, en tabla de atributos se añade una nueva columna (Fig. 8), para reclasificar los valores de cada una de estas clases que toman un valor de FR específico.

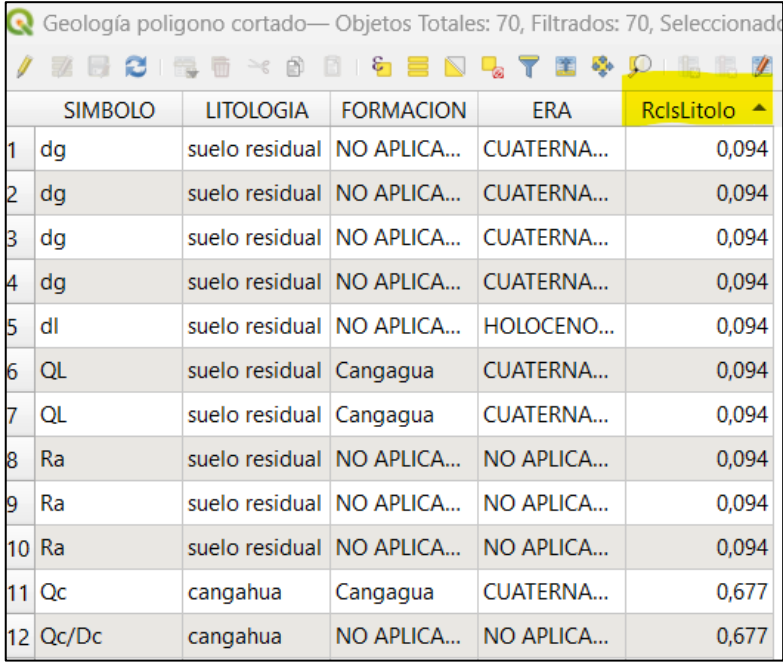

*Fig. 8 Añadir una nueva columna de reclasificación*

Para seguir con el método estadístico bivariado de Mersha y Meten (2020), se reemplazaron términos de (Tabla 1):

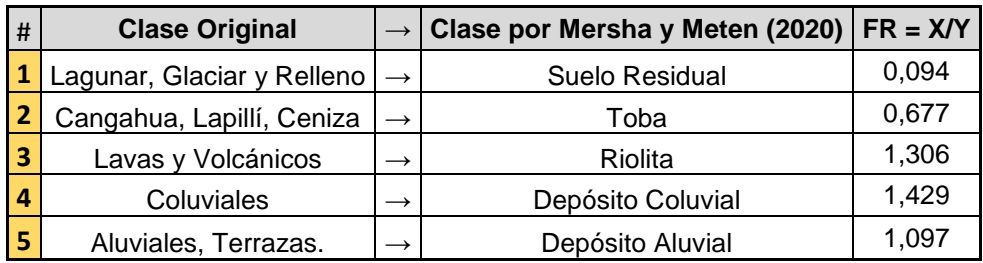

*Tabla 1 Reclasificación de parámetros del mapa de Litología según Mersha y Meten (2020).*

#### **2.1.2 Mapa de Uso de suelos**

Este mapa analiza los diferentes cambios del suelo resultado de las actividades antrópicas, como la deforestación, zonas de pastoreo, agricultura, tipo de vegetación. El mapa se elaboró a partir de la superposición del polígono de la microcuenca hidrográfica del río Monjas y recorte del shape del DMQ e imágenes *Google Earth*. El mapa se creó utilizando, la opción "Cortar" ubicada en la pestaña "Vectorial > Herramientas de geoproceso". En esta operación, se utilizó la capa de entrada, del DMQ, y la capa de superposición, que representa la microcuenca del río Monjas y ejecutar (Fig. 9)

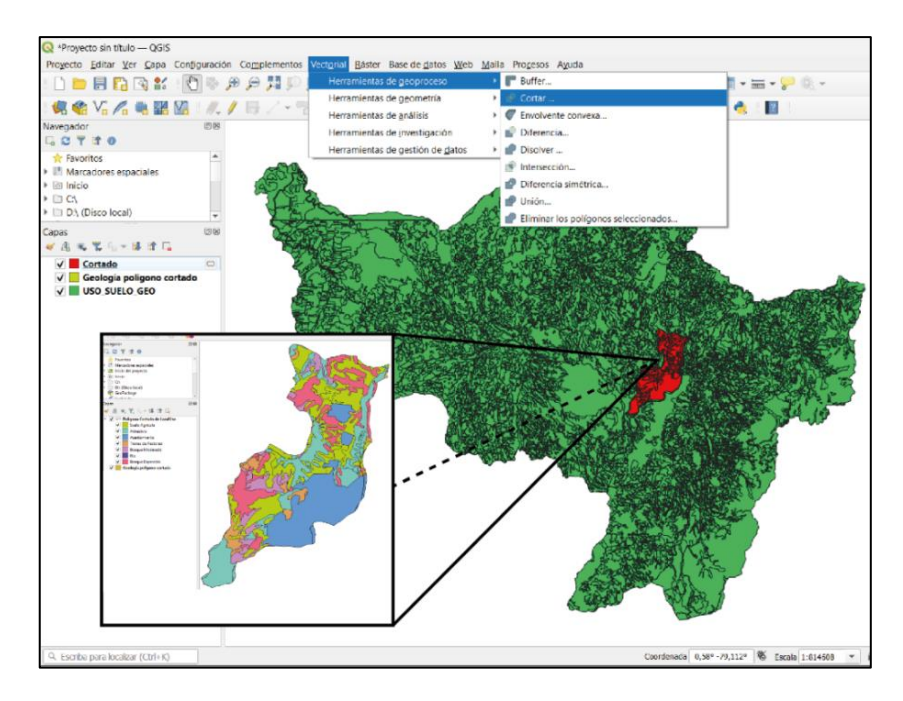

*Fig. 9 Mapa de Uso de Suelos extraído del CGIA-CATÁLOGO AMBIENTAL (2012): Suelo-DMQ-GEO (código FS: 030101, escala 1:250000, fuente MAGAP)*

Para seguir con el método estadístico bivariado de Mersha y Meten (2020), se añade una columna para reclasificar cada clase con un valor de FR específico y se reemplazaron los términos de (Tabla 2):

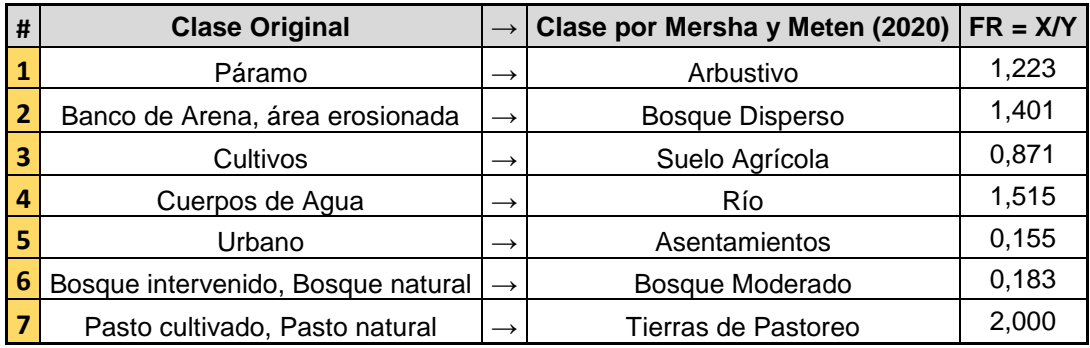

*Tabla 2 Reclasificación de parámetros del mapa de Uso de Suelo según Mersha y Meten 2020.*

#### **2.1.3 Mapa de Precipitaciones**

Las lluvias influyen en la inestabilidad de los taludes, están determinadas según el nivel de intensidad y prolongación, que genera un aumento del nivel hidrostático y la presión del agua intersticial, que pueden ocasionar una reducción en la capacidad de los suelos para resistir fuerzas de corte. Los datos de lluvias se tomaron del mapa de Pluviosidad de Quito y alrededores (mapa 3-7) (D'Ercole, R., y Metzger, P, 2004) (Fig. 10).

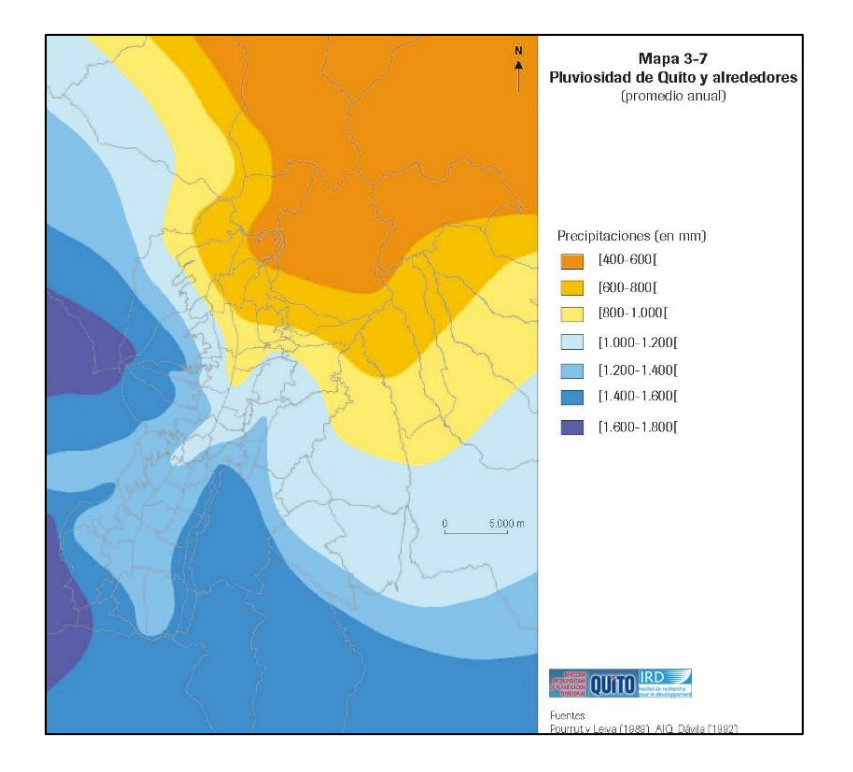

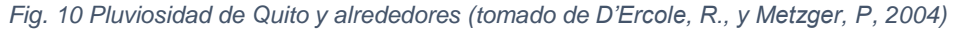

Las áreas con precipitaciones similares (isoyetas) en la microcuenca de Monjas se determinan a través del análisis de los datos recopilados por las estaciones meteorológicas en Quito. Además, se reclasifican los valores de precipitaciones por FR según la tabla de Mersha y Meten (2020) (Tabla 3)

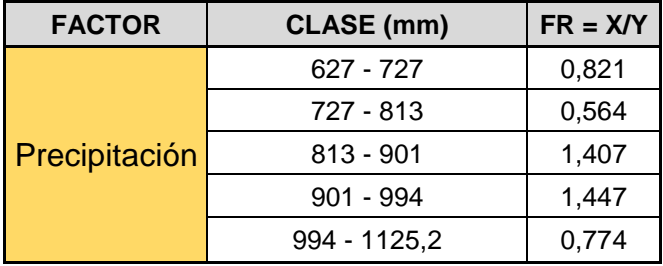

*Tabla 3 Valores de Precipitación según Mersha y Meten 2020*

Estos mapas están en formato *shape* (vectorial) y deben ser rasterizados en la ventana superior de Qgis, localizar el apartado de Ráster > Conversión > Rasterizar (Vectorial a Ráster).

En la ventana de Rasterizar en la zona de Parámetros seleccionar el archivo *shape* que se desea rasterizar, además en la parte de valores identificar la fuente del archivo que se desea convertir a ráster ejemplo "RclasLitolo".

Los mapas de uso de suelos, precipitaciones y litología convertidos en "ráster" deben ser reclasificados con la calculadora ráster o la opción de reclasificar por tabla de atributos.

#### **2.1.4 Mapa de Pendientes**

El mapa de pendientes es un factor condicionante esencial en cuanto a la ocurrencia de MM a través de la relación con los niveles de frecuencia y el ángulo de inclinación de 0° a > 45°. Para elaborar el mapa se utiliza el MED, DEM\_4mGGP. En el buscador de Caja de herramientas de Procesos > Buscar (GDAL \_ Pendiente) > Marcar el DEM en caja de entrada > Desmarcar opción de Pendiente en porcentaje > Aplicar > Se genera un mapa "ráster" pendiente.

Es necesario reclasificar los valores de pendiente en el ráster, según los parámetros de Mersha y Meten (2020) (Tabla 4). Para reclasificar un mapa ráster partimos de la calculadora ráster > seleccionamos el mapa de pendientes rasterizado de la banda ráster > colocamos cada uno de los rangos multiplicados por su FR y suma, así sucesivamente.

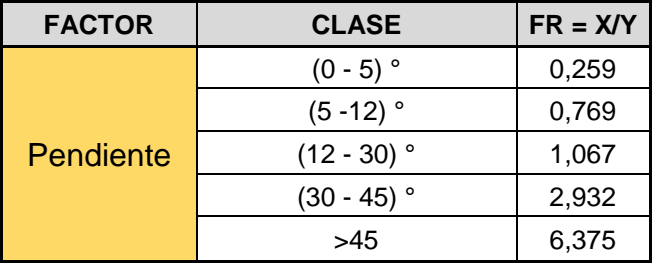

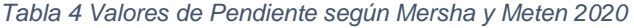

#### **2.1.5 Mapa de Curvatura**

Se genera a partir de superficies cóncavas, planas y convexas, se utiliza para estimar zonas de ocurrencia de deslizamientos, para elaborar este mapa se puede utilizar tanto GRASS como SAGA, que vienen a ser funciones que están en el vínculo de herramientas de Procesos. En el buscador de Caja de herramientas de Procesos > Buscar

(r.slope.aspect) > Marcar el DEM en elevación > Seleccionar Curvatura de Perfil y Tangencial > Ejecutar > Se genera un mapa *ráster de curvaturas*.

Es necesario reclasificar los valores de curvatura en el ráster, según los parámetros de Mersha y Meten (2020) (Tabla 5). Para reclasificar un mapa ráster partimos de reclasificar por tabla > seleccionamos el mapa de curvaturas en capa ráster > en la tabla de reclasificación colocamos los valores de clases y rangos FR > Ejecutar.

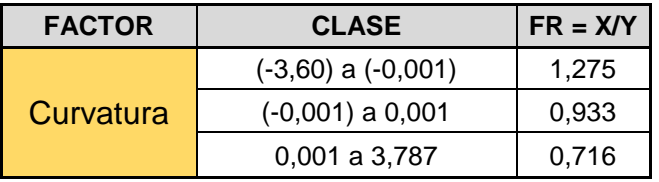

*Tabla 5 Valores de Curvatura según Mersha y Meten 2020*

#### **2.1.6 Mapa de Aspectos**

El mapa de aspectos permite ver la pendiente expresada en grados desde todos los puntos cardinales a 360° un total de nueve clases (Tabla 6), permite ver a los deslizamientos desde diferentes exposiciones de luz solar. Para elaborar el mapa de aspectos se usa el DEM de 4m en la ventana de Análisis > Ráster > Análisis > Aspecto > Seleccionar DEM en bandeja de entrada > Ejecutar.

Una vez rasterizado el mapa de aspecto, se reclasifica según la tabla de valores FR (Tabla 6) de Mersha y Meten (2020), siguiendo los mismos pasos de reclasificar por tabla anterior.

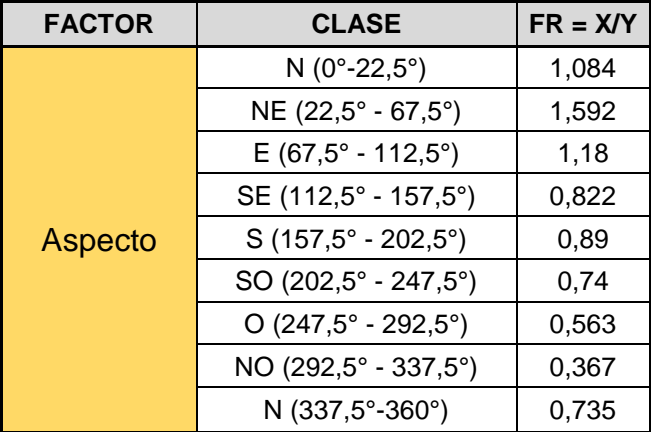

*Tabla 6 Valores de mapa de Aspecto según Mersha y Meten 2020.*

#### **2.1.7 Mapa de Distancia al flujo del río o quebrada**

Establece la proximidad de las redes de drenaje desde la pendiente, genera un indicador dinámico de la evolución de los paisajes, ocurrencia de los deslizamientos y zonas erosionadas relacionadas. Para elaborar este mapa en la de herramienta de procesos > buscar SAGA > Fill skins (Wang & Liu) > seleccionar el DEM > Ejecutar.

Luego en la ventana de SAGA > buscar Channel Network and Drainage Basins > marcar Channels (Fig. 11)

Con el archivo "*shape*" de Channels en SAGA >Vector General > Fixed distance buffer > escribir el valor de la distancia del buffer que cubra todo el DEM > Distance Buffer (300m) > Colocar 5 segmentos > Ejecutar (Fig. 11).

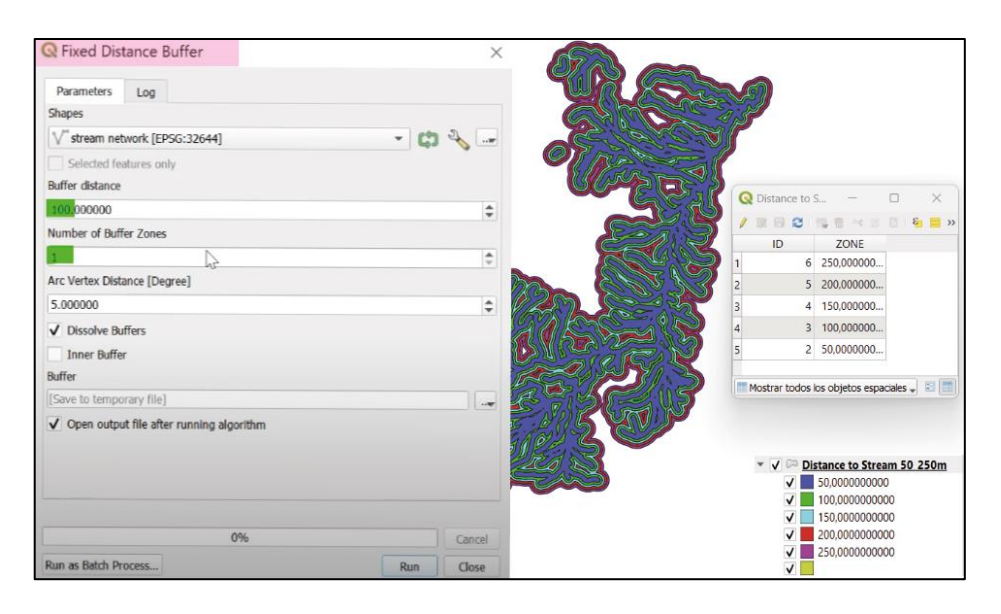

*Fig. 11 Proceso de segmentación para elaborar el mapa de Distancia al flujo del río o quebrada*

El archivo "*shape*" de distancia al flujo generado, debe ser transformado a "ráster" y reclasificado según las FR de Mersha y Meten 2020 (Tabla 7), esto siguiendo el apartado de Ráster > Conversión > Rasterizar > Seleccionar formato "*shape*" de distancia al flujo > Ejecutar.

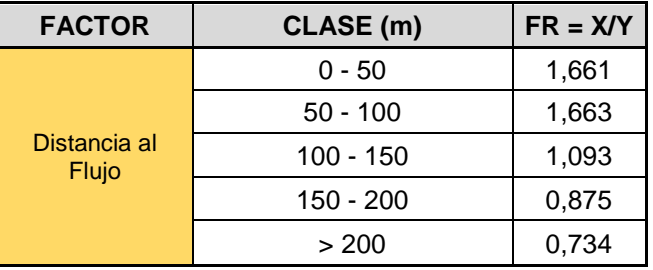

*Tabla 7 Valores de Distancia al flujo según Mersha y Meten 2020.*

### **2.2 Mapa de Susceptibilidad**

Para elaborar un mapa de susceptibilidad con el método estadístico bivariado de Mersha y Meten 2020, aplicamos una sumatoria de pixeles en la calculadora ráster de cada uno de los siete mapas anteriores ya reclasificados, se coloca el nombre del archivo de salida "Mapa de Susceptibilidad" y se registran las coordenadas geográficas (Fig. 12).

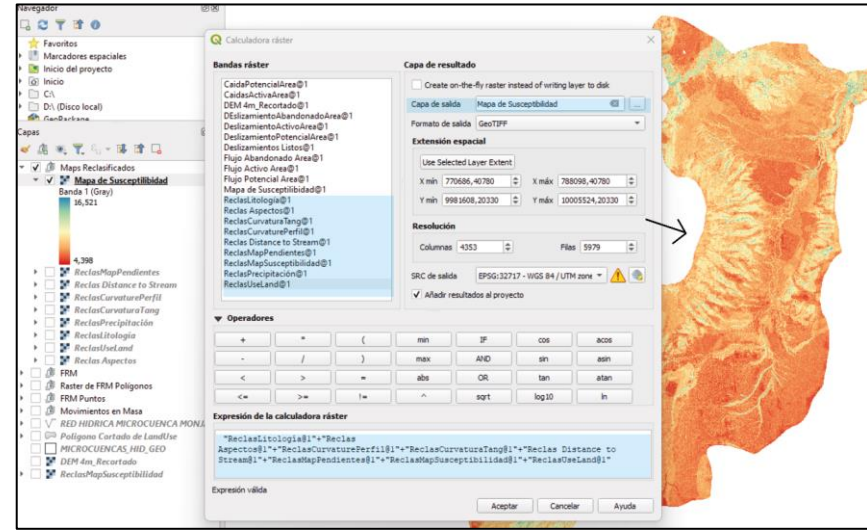

*Fig. 12 Mapa de Susceptibilidad a partir de la sumatoria de los FR de los siete mapas temáticos.*

Con el propósito de definir niveles de susceptibilidad se realiza una nueva reclasificación en función de los rangos (Índice MMSI) que determina niveles de susceptibilidad: muy bajo a muy alto. (Tabla 8).

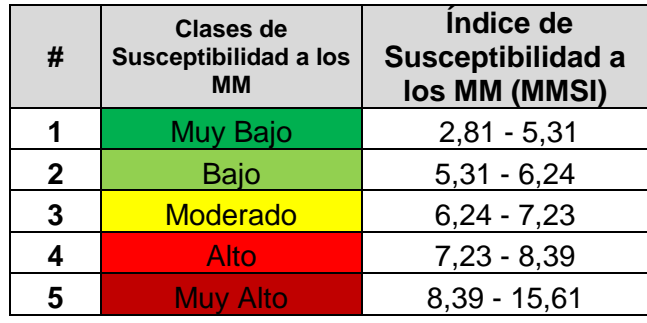

*Tabla 8 Valores de Susceptibilidad según Mersha y Meten (2020).*

Se debe dividir la tabla de atributos en 5 segmentos, para esto únicamente el valor mínimo y máximo de la tabla de reclasificación cambiarían en relación a los parámetros del mapa de susceptibilidad de la microcuenca hidrográfica del río Monjas. Además, los colores de cada una de las clases van de acuerdo al rango de susceptibilidad presente desde verdes a rojos en el mapa reclasificado.

#### **2.3 Mapa de Inventario de Movimientos en Masa**

#### **2.3.1 Mapa de Inventario por Polígonos**

El mapa de inventario por polígonos se elabora tomando los registros de MM de Jaya, DMQ (2013) y Robalino y Pullas (2018). Para elaborar este mapa primero cargo el DEM > después superpongo los archivos *shape* de los eventos morfoclimáticos por polígonos que se encuentren en la zona de estudio. Adicionalmente, se toman los parámetros de simbología y color RGB de movimientos en masa de Argentino A.S.G.M y Andino (2007) para cada uno de los polígonos distribuidos en la zona.

#### **2.3.2 Mapa de Inventario por Puntos**

El mapa de inventario de movimientos en mapa con eventos específicos y menores a 16 m2 de área se tomaron de la base de datos del proyecto Tomorrow´s Cities (pie-dg-iguedinburgh, 2020), la cual contiene 1396 eventos morfoclimáticos: inundaciones, aluviones, hundimientos y movimientos en masa, asociados a eventos de lluvias intensas ocurridas en la ciudad de Quito desde 1900 a 2020. De esta base datos se filtraron únicamente los eventos morfoclimáticos correspondientes de MM para la microcuenca hidrográfica del río Monjas, los cuales se tomaron 50 eventos de Espinosa (2022) y 26 eventos del DMQ CGIA-CATÁLOGO AMBIENTAL (2012).

Para elaborar este mapa primero cargo el DEM > después cargo y superpongo el archivo *shape* de los eventos morfoclimáticos (CGIA-CATÁLOGO AMBIENTAL, 2012; Espinosa, 2022) donde se recopilan los *76 eventos* morfoclimáticos que se localizan en la zona de estudio.

## **2.4 Calibración del mapa de susceptibilidad por movimientos en masa**

Para calibrar un mapa de susceptibilidad por MM según los niveles de susceptibilidad, se utiliza el mapa de inventario de MM que representa el registro de eventos pasados que han ocurridos en la zona de estudio. La calibración del mapa considera que el polígono del evento pasado debe coincidir con las áreas de muy alta a alta susceptibilidad. En el caso de los eventos pequeños representados por puntos (área <  $0.01 \text{ km}^2$ ), deben también estar ubicados en áreas de muy alta a alta susceptibilidad. Se considera que el mapa de susceptibilidad es representativo cuando por lo menos el 50% del área de los polígonos y el 50% de los puntos se ubican en zonas con los más altos niveles de susceptibilidad.

#### **2.4.1 Calibración con el mapa de Inventario por Polígonos**

Para calibrar el mapa de susceptibilidad con el mapa de inventario por polígonos, el punto de partida es cargar en Qgis el *shape* de polígonos de MM de eventos pasados, construido a partir de los estudios de Jaya, DMQ (2013), Robalino y Pullas, (2018). Además, se debe analizar la extensión total de los MM, así determinamos los niveles de susceptibilidad para cada extensión de los polígonos, esto se consigue con una máscara de recorte, se coloca los *shape*s de MM sobre el mapa de susceptibilidad reclasificado, y se corta cada una de las clases de extensiones superpuestas por los MM.

Una vez obtenido los polígonos en formato ráster se suma cada una de las áreas, que ocupan un nivel de susceptibilidad distinto, para esto se puede utilizar Qgis Análisis Ráster, como el complemento de GRASS. En el método de Qgis en el apartado de herramientas por Procesos > Informe de Valores únicos de capa ráster > Selecciona cada una de las clases de MM en ráster > Ejecutar > Se despliega un html con la sumatoria por niveles (Valor) de cada pixel en m<sup>2</sup>.

Con el método de complemento de GRASS (Fig. 13) la sumatoria es directa se pueden sumar todos los MM de una sola vez, vamos a la ventada de Caja de herramientas por procesos > ráster (r.report) > seleccionar todas las capas ráster de MM > Ejecutar.

Al final nos genera un documento de Bloc de Notas con las sumatorias de las áreas en km de la unidad establecida, es necesario obviar los valores de (no data), en la sumatoria de las áreas ráster.

|                         |      |                      |      | RASTER MAP CATEGORY REPORT                         |  |                                                                      |
|-------------------------|------|----------------------|------|----------------------------------------------------|--|----------------------------------------------------------------------|
| LOCATION: temp_location |      |                      |      |                                                    |  | Mon Jun 12 21:53:26 2023                                             |
| <b>REGION</b>           | res: | Δ                    | res: | north: 10003308.2033 east: 787930.4078             |  |                                                                      |
| MASK: none              |      |                      |      |                                                    |  |                                                                      |
| $  $ # $ $ description  |      | Category Information |      | MAP: (untitled) (rast 6487da24846847 in PERMANENT) |  | square<br>kilometers                                                 |
|                         |      |                      |      |                                                    |  |                                                                      |
| 13<br>14<br>5           |      |                      |      |                                                    |  | 0.002112<br>0.018176<br>0.086816<br>0.096432<br>0.261536<br>3.270864 |

*Fig. 13 Bloc de Notas de las áreas según el tipo de MM con el método por Complemento GRASS*

#### **2.4.2 Calibración con el mapa de Inventario por Puntos**

Para calibrar el mapa de susceptibilidad con el mapa de inventario de MM de puntos, primero se instala el complemento de "Point Sampling Tools, después en la Herramientas por procesos > Muestra de valores ráster > Seleccionar mapa de puntos > Superpuesto con Mapa de susceptibilidad reclasificado.

El nuevo mapa de puntos vendrá con los valores superpuestos del mapa de susceptibilidad en el que se encontraban, con esto se puede generar una tabla de datos donde se recopila toda la información pertinente a los puntos morfo climáticos, según los niveles de susceptibilidad.

## **3 RESULTADOS, CONCLUSIONES Y RECOMENDACIONES**

#### **3.1 Resultados**

Se construyeron un total de doce mapas de los cuales cuatro de éstos (el mapa de susceptibilidad, el mapa de inventario por puntos, el mapa de inventario por polígonos y el mapa de inventario por polígonos según la simbología de Argentino A.S.G.M y Andino, 2007), son utilizados para la categorización de los movimientos en masa.

Cada uno de estos mapas tienen características especiales, como analizar los rangos de susceptibilidad en toda el área de estudio, la identificación de áreas propensas a MM recurrentes mediante el análisis de datos históricos de eventos pasados, la estimación de los niveles de susceptibilidad en áreas específicas basándose en investigaciones previas y actuales. Además, se generan tablas de inventario de MM para categorizar la gama de susceptibilidad y el tipo de MM, tanto para los mapas de polígonos como para el mapa de puntos, los cuales se detallan a continuación.

#### **3.1.1 Mapas Temáticos**

Se elaboraron un total de siete mapas temáticos de los cuales los 3 primeros mapas; el mapa litológico y el mapa de uso de suelos (Fig. 13) son tomados de trabajos previos de Pacheco (2013), Pacheco et al. (2014), el (DMQ) CGIA\_CATÁLOGO AMBIENTAL (2012) y trabajos de campo, mientras que el mapa de precipitaciones es tomado del estudio de D'Ercole, R., y Metzger, P (2004).

El mapa de litología (Fig.14; a) indica una predominancia de tobas que corresponden al flujo piroclástico del Pululahua, lavas y volcánicos clasificados en el grupo de las riolitas

según la clase de Mersha y Meten (2020) para las zonas de Loma la Palma, Pomasqui y los flancos de las quebradas del volcán Casitagua, además de depósitos coluviales asociados a las zonas de Cochapamba, Kennedy y Quebrada el Colegio. Para el mapa de uso de suelos (Fig.14; b) se observa el predominio de zonas urbanas hacia el anticlinal Bellavista – Catequillas, la cabecera de la microcuenca y las zonas de Carcelén, Calderón, Pomasqui y San Antonio. Las tierras de pastoreo constituyen también un área significativa y está ubicada en las laderas orientales del complejo del Casitagua y parte norte de la microcuenca. La presencia de bosques y suelos agrícolas están íntimamente relacionados con la presencia de quebradas y la afluencia del río Monjas. El mapa de precipitaciones (Fig.14; c) sugiere que los niveles mas altos por año de lluvias se encuentran cercanos a las zonas agrícolas y bosques en dirección del río Monjas, generados también por las afluencias del complejo volcánico del Pichincha, mientras que en la parte este hacia la zona del volcán Casitagua, predominan zonas más secas.

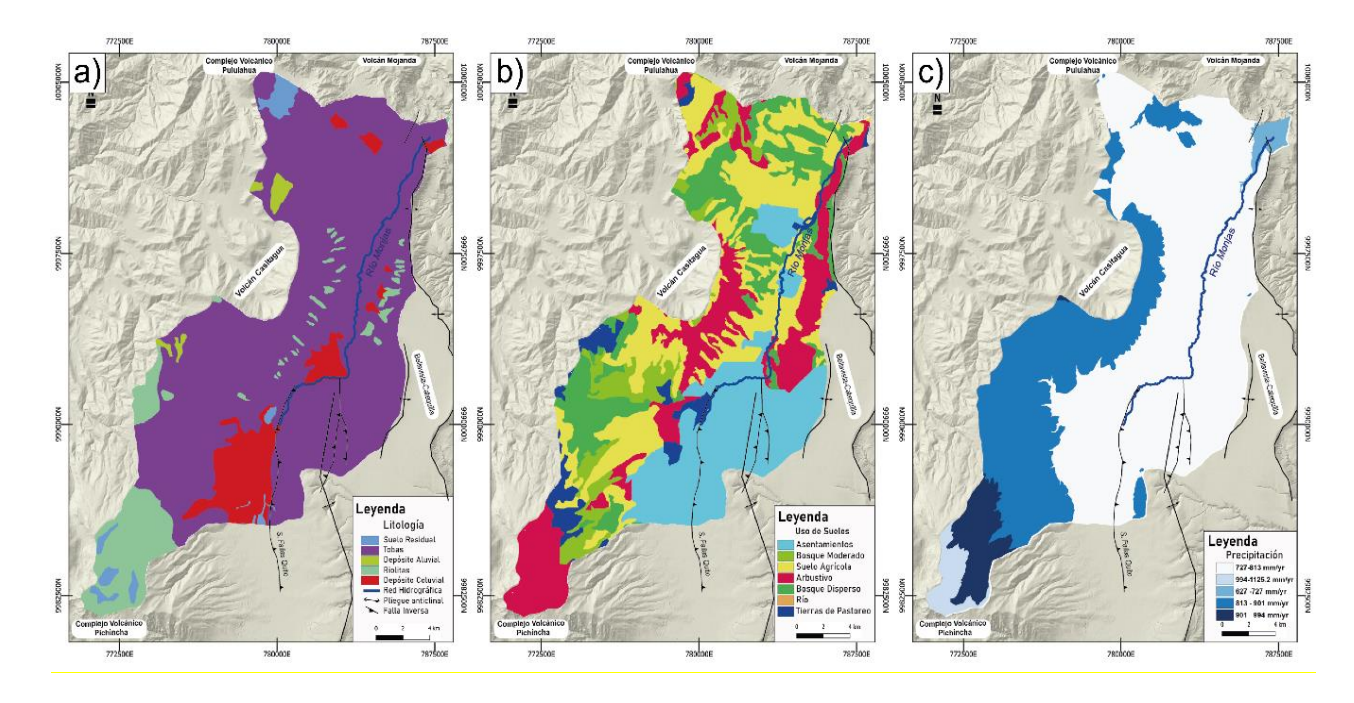

*Fig. 14 Mapas Temáticos a) Mapa de Litología, b) Mapa de Uso de suelos, c) Mapa de Precipitaciones*

Los cuatros mapas temáticos siguientes: pendientes, curvatura, aspecto y distancia al flujo del río o quebrada (Fig. 15), se obtuvieron del MDE de tamaño de píxel 4m proporcionado por el Instituto Geográfico Militar, IGM (2017).

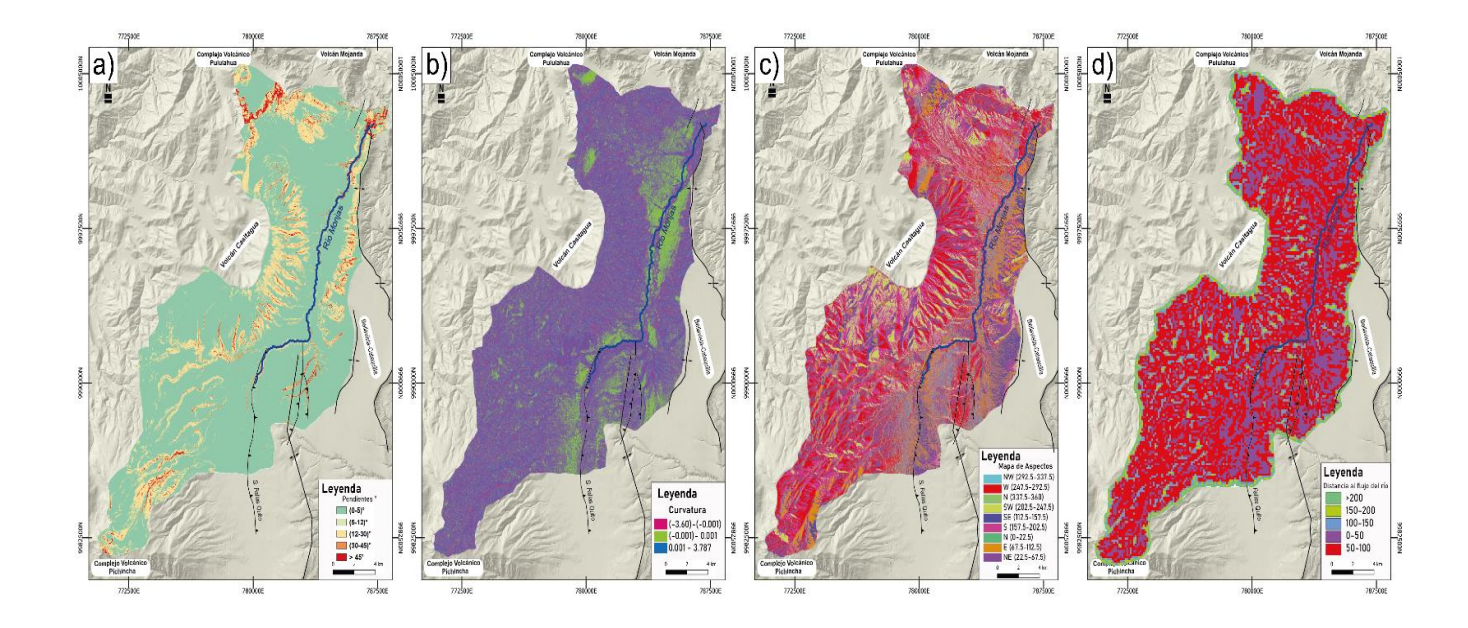

*Fig. 15 Mapas Temáticos a partir del DEM, a) Mapa de Pendientes, b) Mapa de Curvatura, c) Mapa de Aspectos, d)Mapa de Distancia al flujo del río*

Para el mapa de pendientes (Fig.15; a) vemos que las zonas con ángulos de inclinación > 30°, están asociados a las faldas del volcán Casitagua y los flancos de las quebradas y en la confluencia del río Monjas y río Guayllabamba, mientras que las zonas con ángulos de inferior inclinación se localizan en los rellenos por flujos piroclásticos del Pululahua y que están restringidos a zonas de asentamientos y algunos bosques dispersos (Fig. 14; b). El mapa de curvaturas indica la forma o la curvatura de la pendiente en relación a la superficie, una parte de esta puede ser tanto cóncava, convexa como plana; eso se logra comprobar revisando los valores de curvatura. (Fig.15; b). Después de un periodo de lluvias, una pendiente cóncava contiene más agua y retiene esta agua por mas tiempo (Lee y Talib, 2005). Valores positivos muestran zonas convexas (0.001 – 3.787) y valores negativos muestran zonas cóncavas (-3.60 – (-0.001)), estos indican una mayor ocurrencia de movimientos en masa, mientras que valores cercanos al cero (-0.001 – 0.001) indican zonas planas donde la probabilidad de ocurrencia de MM es muy baja (Mersha y Meten, 2020). Para el mapa de aspecto (Fig.15; c) se define como la orientación de la pendiente respecto al plano horizontal expresada en nueve clases de 0 a 360°, (Mersha y Meten, 2020) este es un factor importante en los estudios de movimientos en masa, ya que controla la exposición solar hacia las laderas, la dirección del viento, la precipitación donde generalmente puede existir una mayor ocurrencia de movimientos en masa (Komac, 2006), donde las zonas menos favorables están orientadas al N (0°- 22.5°) con FR= 1.084, al NE  $(22.5^{\circ} - 67.5^{\circ})$  con FR= 1,592 y en dirección E (67,5° - 112,5°) con FR = 1.18.

El mapa de distancia al flujo del río o quebrada (Fig.15; d), muestran una proximidad de la pendiente en relación con la confluencia del río principal o secundarios. Es un factor importante ya que llega a determinar la evolución del paisaje del área y un indicador del movimiento en masa relacionado a aspectos erosivos (Mersha y Meten, 2020). Los ríos con una amplia red de drenaje tienen mayores probabilidades de ocurrencia de MM, ya que erosionan la base del talud y saturan la sección del material que forma el talud (Akgun y Turk, 2011). Por tanto, este parámetro se consideró un factor importante en el análisis de susceptibilidad en MM, dado a que hay una gran variedad de ríos secundarios y quebradas en la zona de estudio que desembocan en el río Monjas, esto se puede notar en la ocurrencia de MM a lo largo de la microcuenca hidrográfica del río Monjas (Fig. 6).

#### **3.1.2 Mapa de Susceptibilidad**

En el mapa de susceptibilidad se muestran cinco rangos de susceptibilidad desde muy baja a muy alta, donde las zonas de mayor susceptibilidad se ubican en la parte norte y sur de la cuenca, las laderas orientales del volcán Casitagua, el anticlinal Bellavista–Catequilla y en zona de quebradas como El Colegio, La Portada, Pacorrumi, Santa Rosa, Chitahuaycu que hacen referencia a zonas arbustivas con pendientes muy altas. Las zonas de susceptibilidad moderada se encuentran en las laderas surorientales de volcán Casitagua donde está la población de Nono, también donde se ubican las poblaciones de San Antonio en el norte de la microcuenca y Cochapamba al sur. Finalmente, las susceptibilidades muy bajas a bajas se encuentran en la parte central-este de la microcuenca hidrográfica del río Monjas donde se ubica el relleno volcánico del flujo piroclástico del Pululahua que corresponde a zonas planas (Fig. 16).

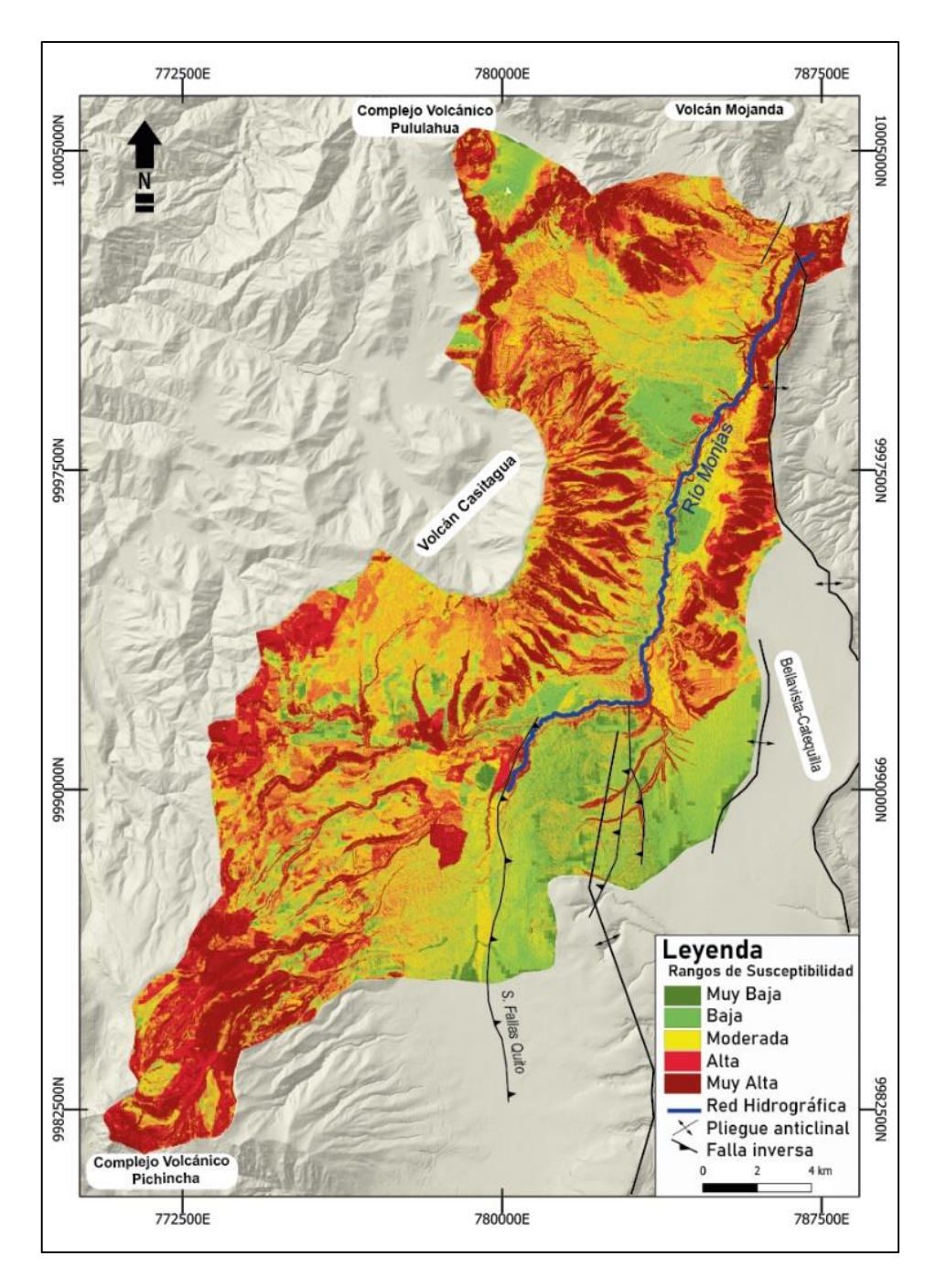

*Fig. 16 Mapa de Susceptibilidad de la Microcuenca hidrográfica del río Monjas.*

#### **3.1.3 Mapa de Inventario por Movimientos en Masa**

Se elaboraron dos mapas de inventarios de MM (Fig. 17). El primero es un mapa de inventario de MM por polígonos tomados de Jaya, DMQ (2013) y Robalino y Pullas (2018) el cual representa eventos medianos con áreas entre  $0,01-0,5$  km<sup>2</sup> y grandes >0.5 km<sup>2.</sup> El segundo es un mapa de inventario de MM por puntos tomados de Espinosa (2020) y CGIAC-CATÁLOGO AMBIENTAL (2012) que representa eventos pequeños con áreas menores a 0,01 km<sup>2</sup>.

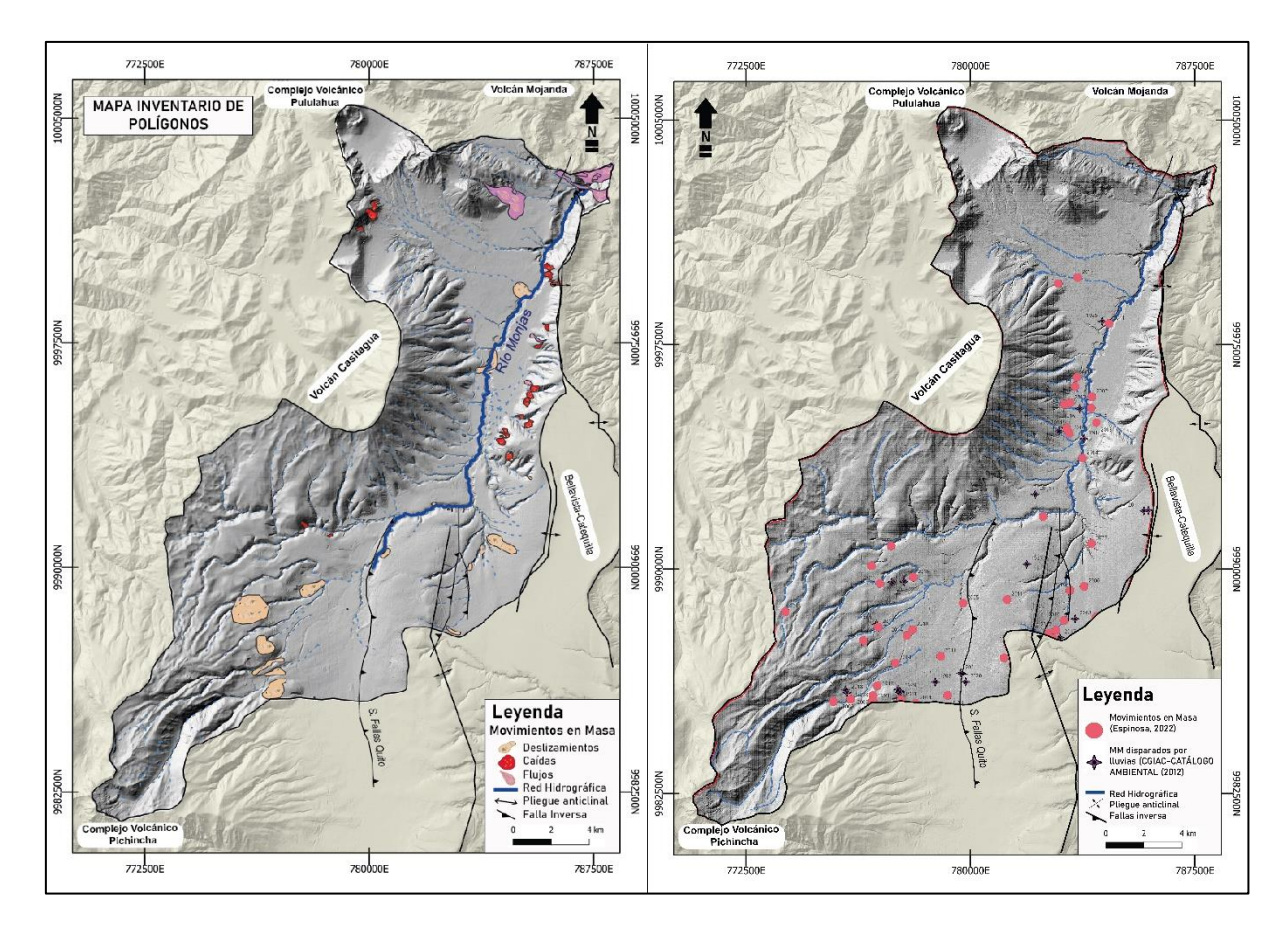

*Fig. 17 Mapa de Inventarios por MM; a) Mapa inventario de polígonos, b) Mapa inventario de puntos.*

En el mapa de inventario de MM por polígonos (Fig. 17, a) se puede observar que existen tres tipos de movimientos; flujos, deslizamientos, caídas que están clasificados según su estado de ocurrencia como activos, potenciales y abandonados (Tabla 9). En los movimientos de masa por flujos, tenemos diez eventos relacionados a flujos abandonado, y flujos potenciales que se encuentran en sectores como el barrio de Rumicucho alto (Fab-Sa-01) y La Marca (Fp-Sa-03) en la parroquia de San Antonio y en el barrio de Liga Universitaria (Fab-Po-01) en la parroquia de Pomasqui. (Jaya DMQ, 2013). Se identifican 5 eventos por; deslizamiento de tipo rotacional se ubican en zonas cercanas a las urbanizaciones de Pusuquí (UTM X; 782400 UTM Y; 999220), San Pedro de Monjas (UTM X; 779160 UTM Y;9974500), la unión de la Q. Carretas y Q. Monjas (UTM X; 783395 UTM Y;9992603). Algunos eventos de; deslizamientos traslacionales han ocurrido en las quebradas de Cruzhuayou y Chitahuaycu entre las parroquias de Nono y Pomasqui (UTM X;777374 UTM Y;9991002), (Fig. 18, a). Las caídas cubren la mayor cantidad de MM y están restringidas a la zona de las quebradas del Colegio, Santa Anita, Santa Rosa entre las más relevantes, así como en zonas de explotación de macizos rocos (canteras) (Fig. 18, b).

| <b>MOVIMIENTO EN MASA POR POLÍGONOS</b> |      |                        |                         |                          |                        |  |  |
|-----------------------------------------|------|------------------------|-------------------------|--------------------------|------------------------|--|--|
| <b>Tipo de MM</b>                       | # MM | Area (m <sup>2</sup> ) | Area (km <sup>2</sup> ) | TOTAL (km <sup>2</sup> ) | <b>AUTOR</b>           |  |  |
| <b>Flujo Activo</b>                     | 4    | 775495,7345            | 0,775                   |                          |                        |  |  |
| <b>Flujo Potencial</b>                  | 4    | 565509,0188            | 0,566                   | 2,08                     |                        |  |  |
| <b>Flujo Abandonado</b>                 | 2    | 739867,9295            | 0,740                   |                          |                        |  |  |
| <b>Deslizamiento Potencial</b>          | 4    | 28019,26311            | 0,028                   | 0,02                     | Jaya, DMQ; 2013        |  |  |
| <b>Deslizamiento Activo</b>             |      | 1001,36146             | 0.001                   |                          |                        |  |  |
| <b>Caída Potencial</b>                  | 3    | 7639,936571            | 0.008                   |                          |                        |  |  |
| <b>Caída Activa</b>                     | 33   | 828466,9254            | 0.828                   | 0,89                     |                        |  |  |
| <b>Caída Abandonada</b>                 | 1    | 50245,68009            | 0,050                   |                          |                        |  |  |
| <b>Deslizamientos</b>                   | 21   | 3125370,92             | 3,125                   | 3,15                     | Robalino, Pullas; 2018 |  |  |
| <b>TOTAL</b>                            | 73   |                        | 6.122                   | 6.14                     |                        |  |  |

*Tabla 9 Inventario de Movimientos en Masa por Polígonos, RGB para tipos de MM tomados de Argentino A.S.G.M y Andino (2007).*

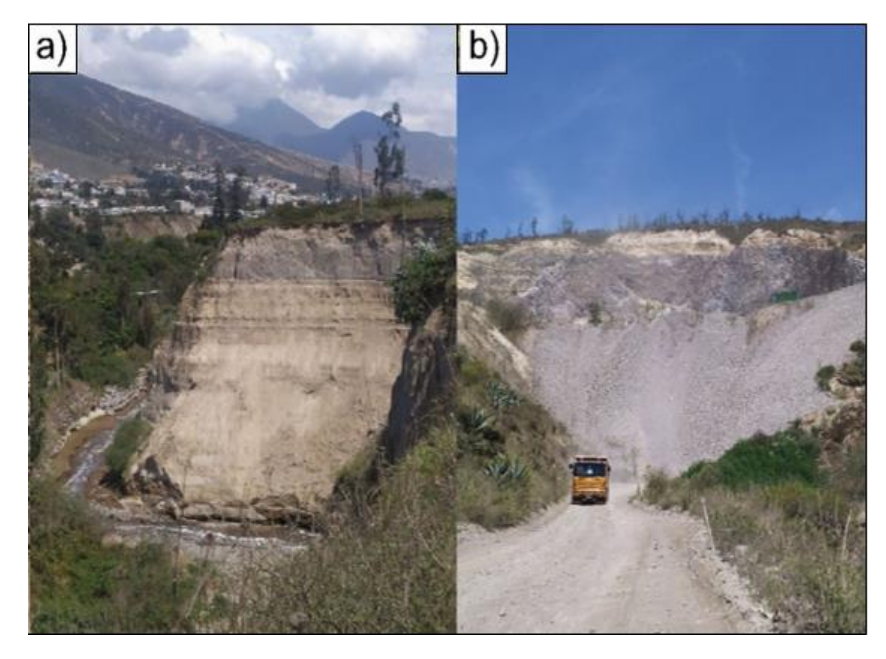

*Fig. 18 Inventario de MM por polígonos: a) Deslizamiento rotacional entre Q. Carretas y Q. Monjas (UTM X; 783395 – UTM Y; 9992603), b) Caída de rocas en cantera material pétreo (UTM X; 784432 – UTM Y; 9993517).*

El mapa de inventario de MM por puntos (Fig. 17, b), se caracteriza por presentar eventos pequeños <16m<sup>2</sup>, que se representan dentro del píxel de 4m. Estos eventos de menor magnitud son parte del inventario de eventos morfo climáticos y están relacionados con períodos de lluvias. Estos eventos corresponden deslizamientos, derrumbes, flujos, hundimientos y aluviones, además, que están caracterizados por la interacción de la morfología con factores climáticos como la precipitación y agravados por causas antrópicas (Tabla 10).

|                      | <b>MAPA DE INVENTARIO DE MM POR PUNTOS</b> |               |                  |  |  |  |  |  |
|----------------------|--------------------------------------------|---------------|------------------|--|--|--|--|--|
| <b>MM</b>            | <b>Disparador</b>                          | <b>PUNTOS</b> | <b>AUTOR</b>     |  |  |  |  |  |
| <b>Deslizamiento</b> | Lluvia                                     | 33            |                  |  |  |  |  |  |
|                      | Antrópico                                  | 4             |                  |  |  |  |  |  |
| <b>Derrumbe</b>      | Lluvia                                     | 10            | Espinosa : 2022  |  |  |  |  |  |
|                      | Antrópico                                  | 1             |                  |  |  |  |  |  |
| <b>Flujo</b>         | Lluvia                                     | 2             |                  |  |  |  |  |  |
| <b>Hundimiento</b>   | Antrópico                                  | 3             |                  |  |  |  |  |  |
|                      | Lluvia                                     | 5             |                  |  |  |  |  |  |
| <b>Deslizamiento</b> | Lluvia                                     | 8             | CGIAC-CATÁLOGO   |  |  |  |  |  |
| <b>Derrumbe</b>      | Lluvia                                     | 3             | AMBIENTAL (2012) |  |  |  |  |  |
| <b>Aluvión</b>       | Antrópico                                  | 2             |                  |  |  |  |  |  |
|                      | Lluvia                                     | 5             |                  |  |  |  |  |  |
| <b>TOTAL</b>         |                                            | 76            |                  |  |  |  |  |  |

*Tabla 10 Mapa de Inventario de MM por puntos según base de datos de Espinosa (2022) y CGIAC-CATÁLOGO AMBIENTAL (2012).*

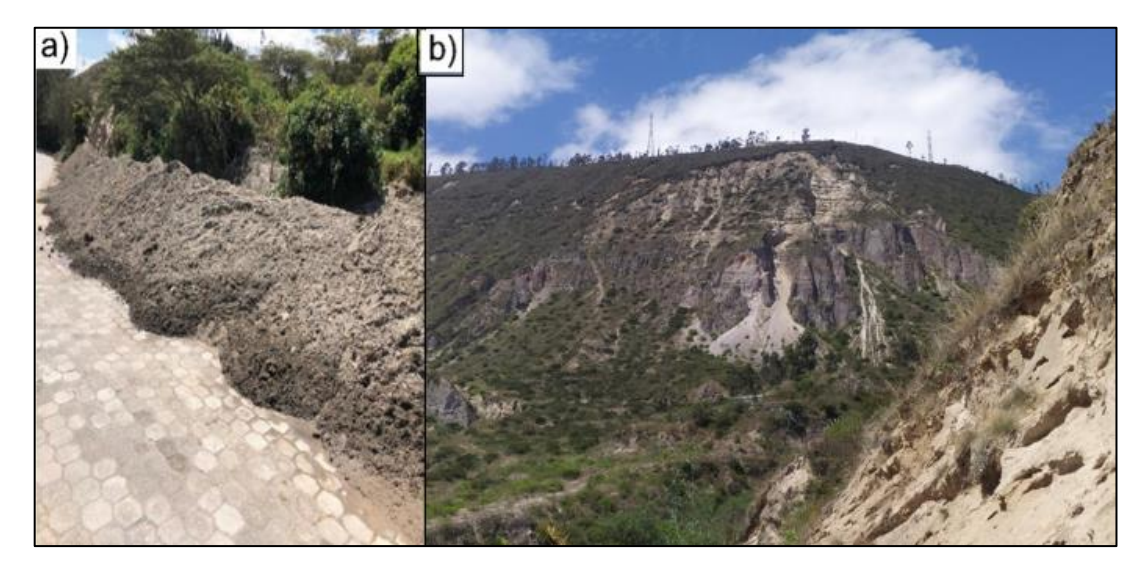

*Fig. 19 Inventario de MM por puntos: a) Flujo - aluvión de Santa Clara (UTM X; 783801 – UTM Y;9993634), b) Flujos de Santa Rosa (UTM X: 784678 - UTM Y:9994949)*

#### **3.1.4 Calibración del mapa de susceptibilidad por MM**

En la tabla 11 se muestran las áreas de cada uno de los niveles de susceptibilidad del mapa en relación con el área total de la cuenca que corresponde a 177,06  $km<sup>2</sup>$ . Se puede observar que los niveles entre alto y muy alto abarcan un porcentaje del 47% con 82.92 km<sup>2</sup> aproximadamente, mientras que los rangos de moderado, bajo y muy bajo tienen un porcentaje del 53% cubriendo un área de 94.13 km<sup>2</sup> (Fig. 19).

| <b>MAPA DE SUSCEPTIBILIDAD</b> |                        |              |                         |          |  |  |
|--------------------------------|------------------------|--------------|-------------------------|----------|--|--|
| <b>VALOR</b>                   | <b>SUSCEPTIBILIDAD</b> | Área $(m^2)$ | Area (km <sup>2</sup> ) | $\%$     |  |  |
|                                | <b>Muy Bajo</b>        | 4575152      | 4,58                    |          |  |  |
| $\mathbf{2}$                   | <b>Bajo</b>            | 33554880     | 33,55                   | 53,16581 |  |  |
| З                              | <b>Moderado</b>        | 56004224     | 56,00                   |          |  |  |
| Δ                              | <b>Alto</b>            | 44850912     | 44,85                   | 46,83419 |  |  |
| 5                              | <b>Muy Alto</b>        | 38072720     | 38,07                   |          |  |  |
|                                | <b>Suma TOTAL</b>      | 177057888    | 177.06                  | 100      |  |  |

*Tabla 11 Área y Rangos de susceptibilidad de la microcuenca hidrográfica del río Monjas*

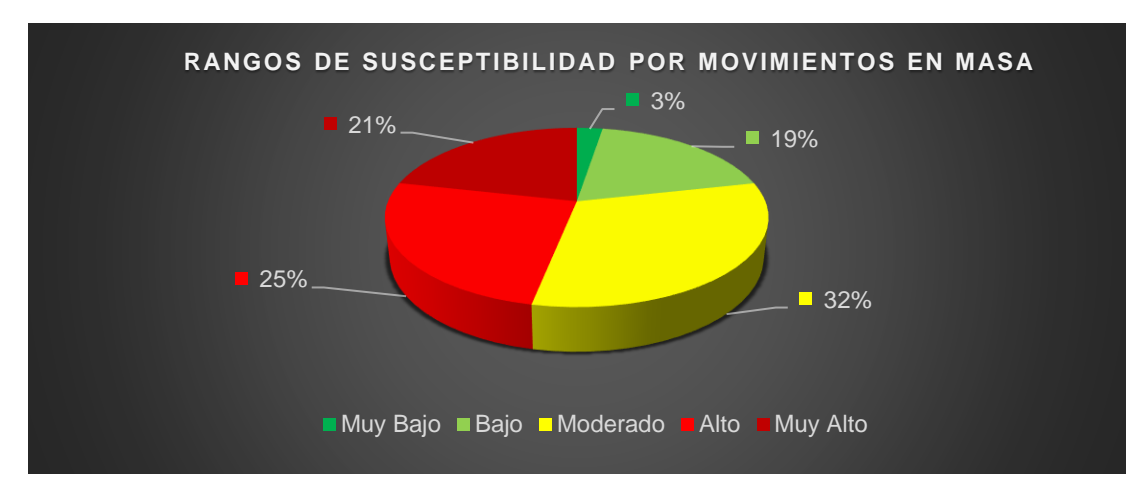

*Fig. 19 Porcentajes del rango de susceptibilidad de la microcuenca hidrográfica del Monjas.*

El mapa de inventario por polígonos para MM es rasterizado del mapa de susceptibilidad original, como resultado se generan áreas que abarquen únicamente las zonas donde se registraron los 3 tipos de MM (flujo, deslizamientos y caídas) según los cinco niveles de susceptibilidad (Fig. 20).

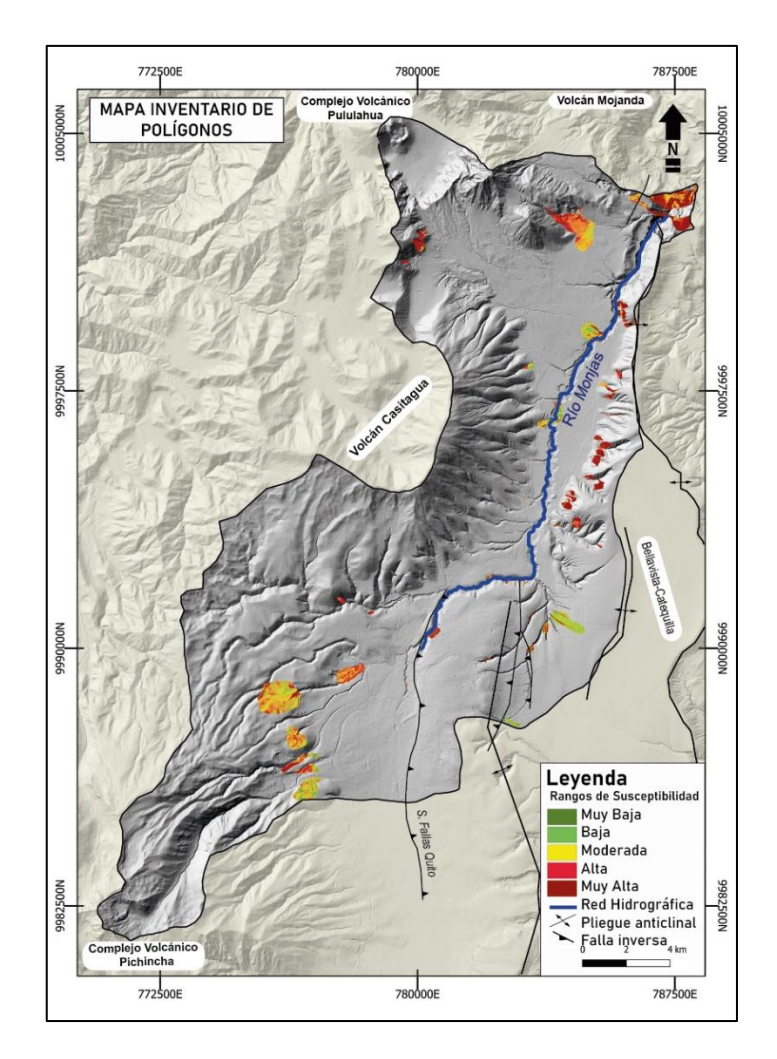

*Fig. 20 Mapa inventario de polígonos para MM con los rangos de susceptibilidad.*

La Tabla 12 muestra los niveles de susceptibilidad presentes en cada uno de los de los polígonos de MM de eventos pasados según el tipo de movimiento.

|                | <b>INVENTARIO DE POLÍGONOS RASTER POR MOVIMIENTOS EN MASA</b> |                 |                                             |                 |             |                           |         |                                                              |
|----------------|---------------------------------------------------------------|-----------------|---------------------------------------------|-----------------|-------------|---------------------------|---------|--------------------------------------------------------------|
|                |                                                               |                 | RANGOS DE SUSCEPTIBILIDAD (m <sup>2</sup> ) |                 |             |                           |         |                                                              |
| #              | <b>TIPO MM</b>                                                | <b>Muy Bajo</b> | <b>Bajo</b>                                 | <b>Moderado</b> | <b>Alta</b> | <b>Muy</b><br><b>Alta</b> |         | Área Total (m <sup>2</sup> )   Área Total (Km <sup>2</sup> ) |
|                | <b>Deslizamiento Potencial</b>                                | 112             | 1200                                        | 11456           | 7584        | 7744                      | 28096   | 0.028                                                        |
| $\overline{2}$ | <b>Deslizamiento Activo</b>                                   | 0               | 16                                          | 512             | 336         | 176                       | 1040    | 0,001                                                        |
|                | 3 Flujo Abandonado                                            | 2192            | 43600                                       | 264848          | 316272      | 113424                    | 740336  | 0.740                                                        |
|                | 4 Flujo Potencial                                             | 48              | 7776                                        | 96128           | 104928      | 316640                    | 525520  | 0,526                                                        |
|                | 5   Flujo Activo                                              | 16              | 8736                                        | 76888           | 97208       | 294720                    | 477568  | 0,478                                                        |
| 6              | l Caída Abandonada                                            | 64              | 3280                                        | 4400            | 16560       | 25648                     | 49952   | 0.050                                                        |
| $\overline{7}$ | Caída Potencial                                               | 64              | 848                                         | 1248            | 2720        | 2624                      | 7504    | 0.008                                                        |
| 8              | Caída Activa                                                  | 240             | 6080                                        | 48480           | 168848      | 573328                    | 796976  | 0,797                                                        |
| $\overline{9}$ | <b>Deslizamiento</b>                                          | 63488           | 734560                                      | 1157984         | 784880      | 377896                    | 3118808 | 3,119                                                        |
|                | <b>TOTAL</b>                                                  | 66224           | 806096                                      | 1661944         | 1499336     | 1712200                   | 5745800 | 5.746                                                        |

*Tabla 12 Áreas de tipos de MM para el mapa de susceptibilidad por polígonos de MM.*

El área total de MM del mapa de inventarios por polígonos ráster es de 5,7  $km^2$ , de esta área el 55,89% se ubica en los niveles de susceptibilidad alto y muy alto, lo que indica que el mapa de susceptibilidad presenta un resultado significativo.

| ÁREAS TOTALES DEL MAPA DE INVENTARIO DE POLÍGONOS |                        |           |            |        |  |  |
|---------------------------------------------------|------------------------|-----------|------------|--------|--|--|
| <b>VALOR</b>                                      | <b>SUSCEPTIBILIDAD</b> | Årea (m2) | Área (km2) | %      |  |  |
|                                                   | <b>Muy Bajo</b>        | 66224     | 0,07       |        |  |  |
| 2                                                 | <b>Bajo</b>            | 806144    | 0.81       | 44,111 |  |  |
| з                                                 | <b>Moderado</b>        | 1660976   | 1,66       |        |  |  |
|                                                   | Alto                   | 1498416   | 1,49       | 55,889 |  |  |
| 5                                                 | <b>Muv Alto</b>        | 1711376   | 1,71       |        |  |  |
|                                                   | <b>Suma TOTAL</b>      | 5743136   | 5,74       | 100    |  |  |

*Tabla 13 Áreas del mapa de inventario por polígonos de MM*

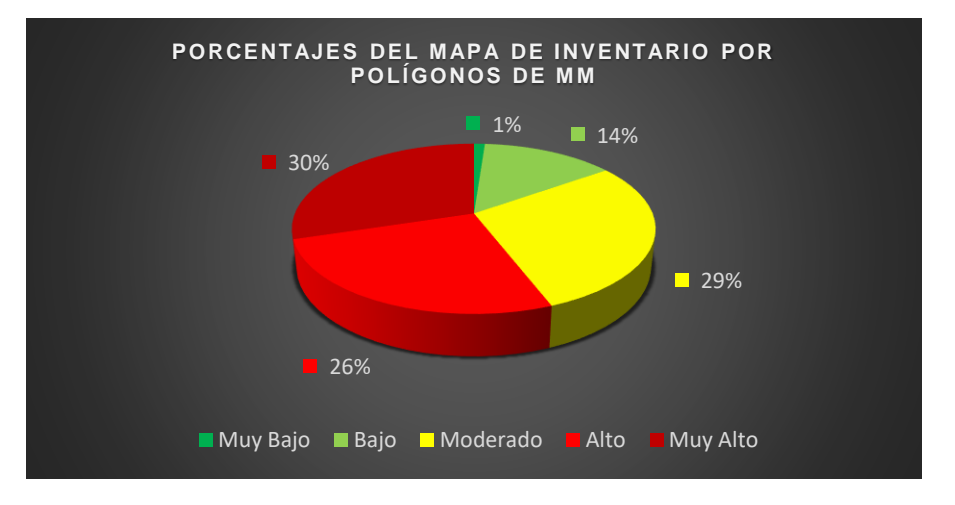

*Fig. 21 Porcentajes del Mapa de Inventario por polígonos de MM*

El mapa de inventario de MM por puntos es el resultado de una parte de la recopilación de eventos analizados entre morfo climáticos del trabajo de Espinosa (2022) que corresponden a 50 eventos y CGIAC-CATÁLOGO AMBIENTAL (2012) con 26 eventos, donde se obtuvieron un total de 76 eventos (Tabla 14).

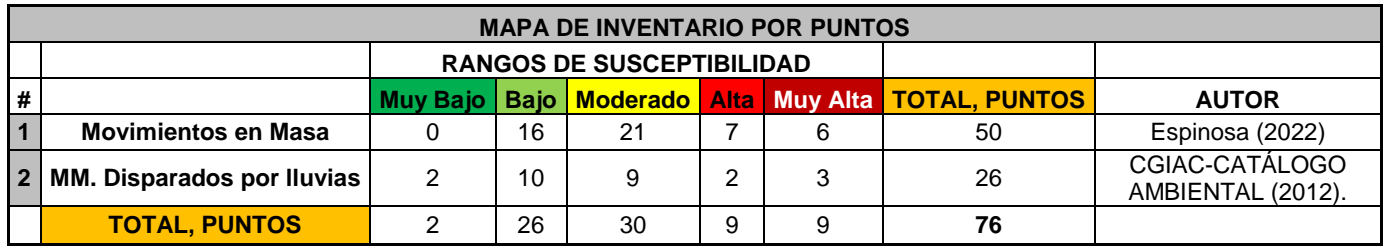

#### *Tabla 14 Base de datos del inventario de MM por puntos tomados de Espinosa (2022) y CGIAC-CATÁLOGO AMBIENTAL (2012).*

En la calibración relacionada a los mapas de puntos se determina que las zonas morfo climáticas de muy baja, baja y moderada susceptibilidad ocupan el 76.32 % con un total de 58 movimientos en masa, en relación al 23.68 % de muy alta y alta susceptibilidad con un total de 18 movimientos en masa, esto se explica porque estos eventos de MM se relacionan principalmente a la alteración antrópica por asentamientos en zonas como Bellavista–Catequilla que han generado el crecimiento y modificación territorial de la microcuenca hidrográfica del río Monjas que está relacionada también al relleno de las quebradas. (Espinosa, 2022).

| <b>MAPA INVENTARIO DE PUNTOS</b> |                                       |    |        |  |  |  |
|----------------------------------|---------------------------------------|----|--------|--|--|--|
| <b>VALOR</b>                     | SUSCEPTIBILIDAD   PUNTOS   PORCENTAJE |    |        |  |  |  |
|                                  | <b>Muy Bajo</b>                       | 2  |        |  |  |  |
| $\mathbf{2}$                     | <b>Bajo</b>                           | 26 | 76,32  |  |  |  |
| 3                                | <b>Moderado</b>                       | 30 |        |  |  |  |
|                                  | <b>Alto</b>                           | 9  |        |  |  |  |
| 5                                | <b>Muy Alto</b>                       |    | 23,68  |  |  |  |
|                                  | <b>TOTAL</b>                          | 76 | 100,00 |  |  |  |

*Tabla 15 Mapa Inventario de puntos totales*

#### **3.2 Conclusiones**

- El mapa de susceptibilidad de MM es importante porque nos permite registrar zonas donde se aglutina y se produce una mayor densificación de movimientos en masa, por tanto, es una herramienta importante ya que permite justificar los escenarios pasados, factores condicionantes e identificar zonas de expansión urbana que están ligadas a la ocurrencia de los MM en la zona de estudio.
- Los movimientos en masa disparados por el factor lluvia constituyen una amenaza que ha generado impactos significativos en la población ubicada a lo largo de la microcuenca hidrográfica del río Monjas, la cual tiene un área de 177.06 km<sup>2</sup>. Estos eventos están concentrados en zonas críticas relacionadas a los cauces de quebradas que han sido rellenados y taludes verticales en el tramo del cauce principal del río Monjas, en zonas de altas pendientes y la presencia de rocas poco consolidadas donde se han concentrado áreas de crecimiento urbano.
- El Método Estadístico Bivariado nos permite analizar e integrar varios parámetros geológicos, geomorfológicos, de pendientes, curvaturas, aspectos, precipitaciones, distancias al flujo del río y uso de suelo, para determinar las zonas más propensas a la ocurrencia de MM en función de sus factores condicionantes.
- Para los cuatros mapas de susceptibilidad elaborados por el DEM\_4mGPP los valores de FR que favorecen la inestabilidad de las laderas y que generan susceptibilidad de muy alta y alta son: para el mapa de pendientes ángulos entre 30°a 45° valores de FR

 $= 2,932$  y para ángulos mayores a 45° valores de FR = 6,375; para el mapa de curvatura rangos entre (-3,60) a (-0,001) con FR =1,275 que hace referencia a zonas cóncavas que indican una mayor ocurrencia de MM; para el mapa de aspectos rangos de N (0°- 22.5°) con FR= 1.084, NE (22,5° - 67,5°) con FR= 1,592 y en dirección E (67,5° - 112,5°) con FR = 1.18 que hacen referencia a zonas menos favorables de estabilidad; y para el mapa de distancia al flujo del río rangos entre 0-50m con FR = 1,661 y 50-100m con FR=1,663 que hacen referencia a las zonas más cercanas de confluencia con el río Monjas.

#### **3.3 Recomendaciones**

- Para la utilizar el Método Estadístico Bivariado según Mersha y Meten 2020, en otra zona de estudio se recomienda analizar con detalle el tipo de litología y uso de suelos que podrían correlacionarse con los parámetros de Relación de Frecuencia (FR) para así, establecer niveles de susceptibilidad correctos que estén ligados a las zonas de mayor afectación por MM.
- Colaborar en conjunto con el Municipio de Quito, la realización de estudios geotécnicos, geológicos hacia las zonas de mayor susceptibilidad para la estabilidad de los taludes antes de la construcción de nueva infraestructura. Además, es importante integrar estudios ambientales relacionados a la preservación de los sistemas de quebradas en relación a los suelos y la flora nativa que aportaría a su estabilidad.
- Promover charlas de prevención y concientización dirigidas a los moradores de los barrios ubicados en zonas de mayor susceptibilidad, para la construcción de viviendas en sitios estables, una explotación adecuada de las canteras y un mejor manejo de residuos que no conviertan a las quebradas en zonas de botaderos.
- Promover el uso del mapa de susceptibilidad generado en este trabajo como una herramienta de planificación territorial para la microcuenca hidrográfica del río Monjas, con el fin de fomentar un crecimiento urbano más organizado con los menores impactos en el territorio.

#### **4 REFERENCIAS BIBLIOGRÁFICAS**

- Alvarado, A., Audin, L., Nocquet, J. M., Lagreulet, S., Segovia, M., Font, Y., Lamarque, G., Yepes, H., Mothes, P., Rolandone, F., Jarrín, P., y Quidelleur, X. (2014). Active tectonics in Quito, Ecuador, assessed by geomorphological studies, GPS data, and crustal seismicity. Tectonics, 33(2), 67-83.
- Akgun A, Turk N (2011) Mapping erosion susceptibility by multivariate statistical method: a case study from the Ayvalik region. NW Turkey Computers & Geosciences, Turkey
- Andrade, S.D., Martin, H., Monzier, M., (2014). Restricciones y un posible modelo para la génesis de los magmas del volcán Pululahua (Ecuador). Revista Politécnica N°33.
- Andrade, D. (2002) Estudio geo volcanológico del Complejo Volcánico Pululahua. Tesis de ingeniería. Escuela Politécnica Nacional - Quito: 177pp.
- Argentino, A. S. G. M., & Andino, P. M. (2007). Movimientos en Masa de la Región Andina: Una Guía para la Evaluación de Amenazas.
- Atlas de amenazas naturales y exposición de infraestructura del DMQ. (2015). Atlas de amenazas naturales y exposición de infraestructura del Distrito Metropolitano de Quito (segunda edición). Quito: D.M.
- Barberi F., Coltelli M., Ferrara G., Innocenti F., Navarro J., Santacrocer R.(1988), Plio-Quaternary volcanism in Ecuador. Geol. Mag. 125/1, pp. 1-14
- Clapperton, C. M., & Vera, R. (1986). The Quaternary glacial sequence in Ecuador: a reinterpretation of the work of Walter Sauer. Journal of Quaternary Science, 1(1), 45-56.
- D'Ercole, R., & Metzger, P. (2004). Vulnerabilidad del Distrito Metropolitano de Quito (Vol. 23, pp. 496-p). AH/Editorial.
- Espinosa T. (2022). Estudio de los movimientos en masa como- Eventos Morfoclimáticosen el periodo 1900 a 2020 sector Norte del Distrito Metropolitano de Quito.
- Komac M (2006) A landslide susceptibility model using the analytical hierarchy process method and multivariate statistics in perialpine Slovenia.Geomorpholog74:17–28
- Highland, L., & Bobrowsky, P. T. (2008). *The landslide handbook: a guide to understanding landslides* (p. 129). Reston, VA, USA: US Geological Survey.
- Hungr, O., Leroueil, S., Picarelli, L. (2013). Varnes classification of landslide types, an update. Landslides 11, 167-194.
- Jaya (2013) \_Informe final de fotointerpretación para la identificación de fenómenos de inestabilidad de terreno y movimiento en masa relevantes en el Distrito Metropolitano de Quito.
- Komac M (2006) A landslide susceptibility model using the analytical hierarchy process method and multivariate statistics in perialpine Slovenia. Geomorphology 74(1– 4):17–28
- Kendrick, E., Bevis, M., Smalley, R., Brooks, B., Barriga, R., Lauria, E., & Souto, L. (2003). The Nazca-South America Euler vector and its rate of change. *Journal South Am Earth Sc 16*, 125-131.
- Lee S, Talib JA (2005) Probabilistic landslide susceptibility and factor effect analysis. Environ Geol 47:982–990
- Lavenu, A. (2006). Neotectónica de los andes entre 1°N y 47°S (Ecuador, Bolivia y Chile)*. Asociación Geológica Argentina,* 504-524.
- Lavenu, A., Baudino, R., Ego, F. (1996). Stratigraohie des depots Tertiaires et Quaternaires de la Depression Interandine d´Equateur (entre 0º et 2º15S). Bull. Inst. Fr. Etudes Andines 25, 1 - 15.
- Mersha, T., & Meten, M. (2020). GIS-based landslide susceptibility mapping and assessment using bivariate statistical methods in Simada area northwestern Ethiopia. Geoenvironmental Disasters 7: 1–22.
- Pacheco, D. (2013). Estudio geológico de las formaciones cuaternarias en la zona San Antonio de Pichincha-Pomasqui. Tesis de grado, EPN/Quito, 179.
- Pacheco, D., Andrade, D., Alvarado, A., (2014). Estratigrafía de la Cuenca san Antonio de Pichincha. Revista Politécnica 33, 1–9.
- Robalino Robalino, M. V., & Pullas Fuertes, M. A. (2018). Zonificación de la Susceptibilidad por Fenómenos de Remoción en Masa en el Distrito Metropolitano de Quito (DMQ) (Bachelor's thesis, Quito, 2018.).
- Rivera, M y CDC-MDMQ-SGSG (2016). Resumen ejecutivo. I Fase: Diagnóstico de la situación actual de amenazas, vulnerabilidades y riesgos.
- Sauer, W. (1950) Contribuciones para el conocimiento del Cuaterna río en El Ecuador. Imp de la *Universidad Central*, Quito, 77, (328): 327-364.
- Secretaría de Ambiente Municipio del Distrito Metropolitano de Quito. (2012). Catálogo ambiental: Red Hídrica\_Natural\_Artificial\_Geo (código FS: 010101, fuente IGM-EPMAPS.SA, escala 25.000).
- Suárez, J. (2009). Deslizamientos: Análisis Geotécnico. Capítulo 1: Nomenclatura de los deslizamientos. Colombia, 27.
- Vera, R. (1983). Características petrográficas y paleogeográficas del conglomerado Chiche en los alrededores del Ilaló. *EPN, Quito*.
- Villagómez, D. (2003). Evolución Plio-Cuaternaria del Valle Interandino Central en Ecuador (zona Quito - Guayllabamba - San Antonio de Pichincha). Tesis de ingeniería. Escuela Politécnica Nacional – Quito, 130.
- Winkler, W., Spikings, R., Villagómez, D., Egüez, A., Abegglen, P., & Tobler, S. (2002, September). The Chota basin and its significance for the formation of the inter-Andean valley in Ecuador. In *Fifth International Symposium on Andean Geodynamics (ISAG)* (pp. 705-708).
- Winkler, W.; Villagómez, D.; Spikings, R.; Abegglen, P.; Tobler, St.; Egüez, A. (2005) The Chota basin and its significance for the inception and tectonic setting of the Inter-Andean Depression in Ecuador. *J. S. Am. Earth Sci*, *19*, 5–19.
- Yepes, H., Audin, L., Alvarado, A., Beauval, C., Aguilar, J., Font, Y., & Cotton, F. (2016). A new view for the geodynamics of Ecuador: Implication in seismogenic source definition and seismic hazard assessment. *Tectonics*, *35*(5), 1249-1279.

## **5 ANEXOS**

#### **ANEXO I.**

**Anexo 1.** Tabla del Modelo Relación de Frecuencia (modificado de Mersha y Meten, 2022)

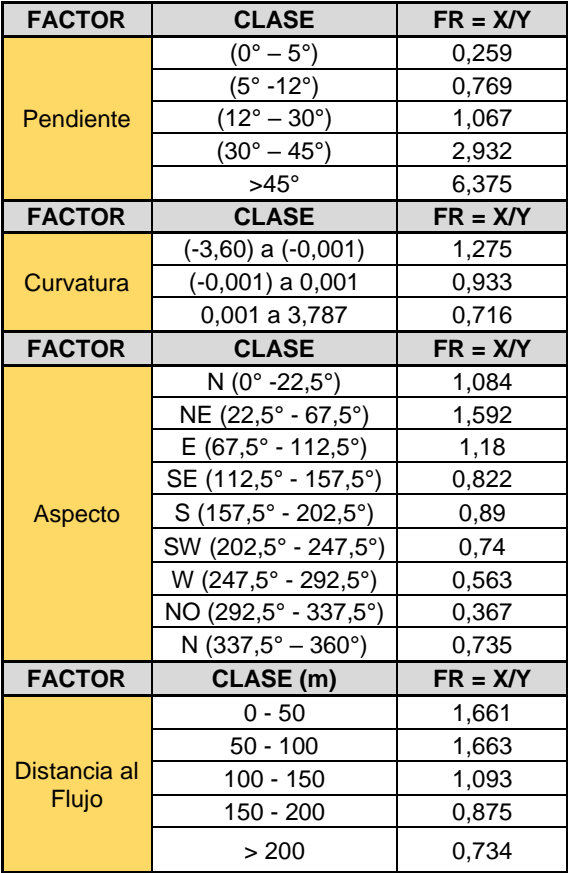

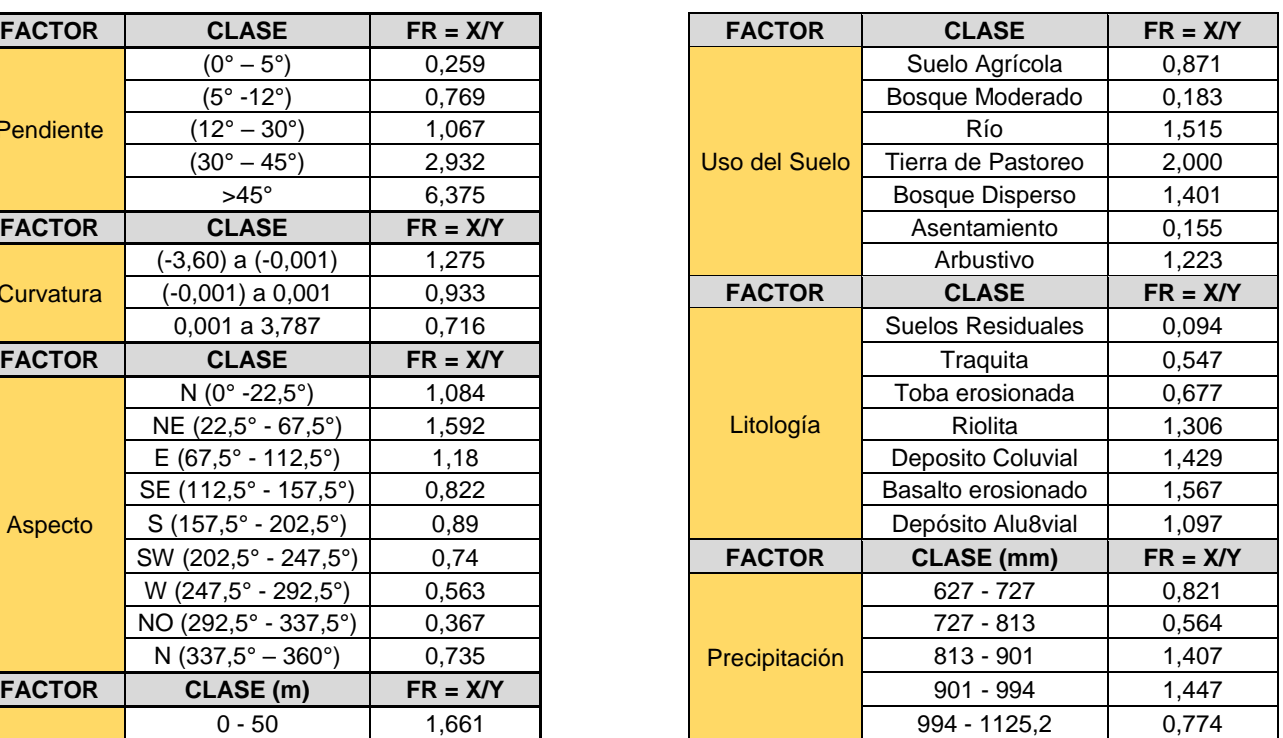

#### **ANEXO II.**

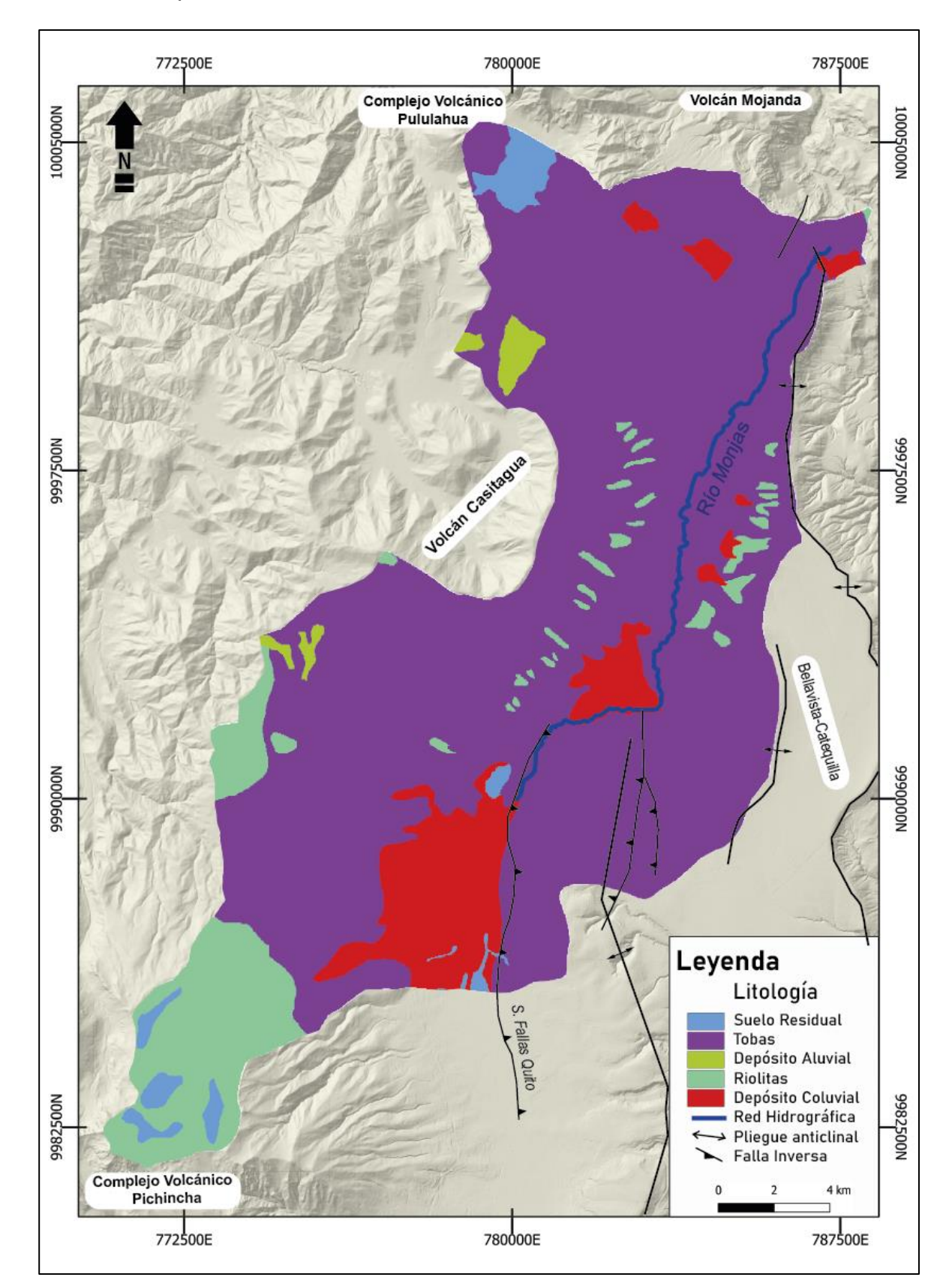

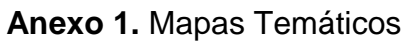

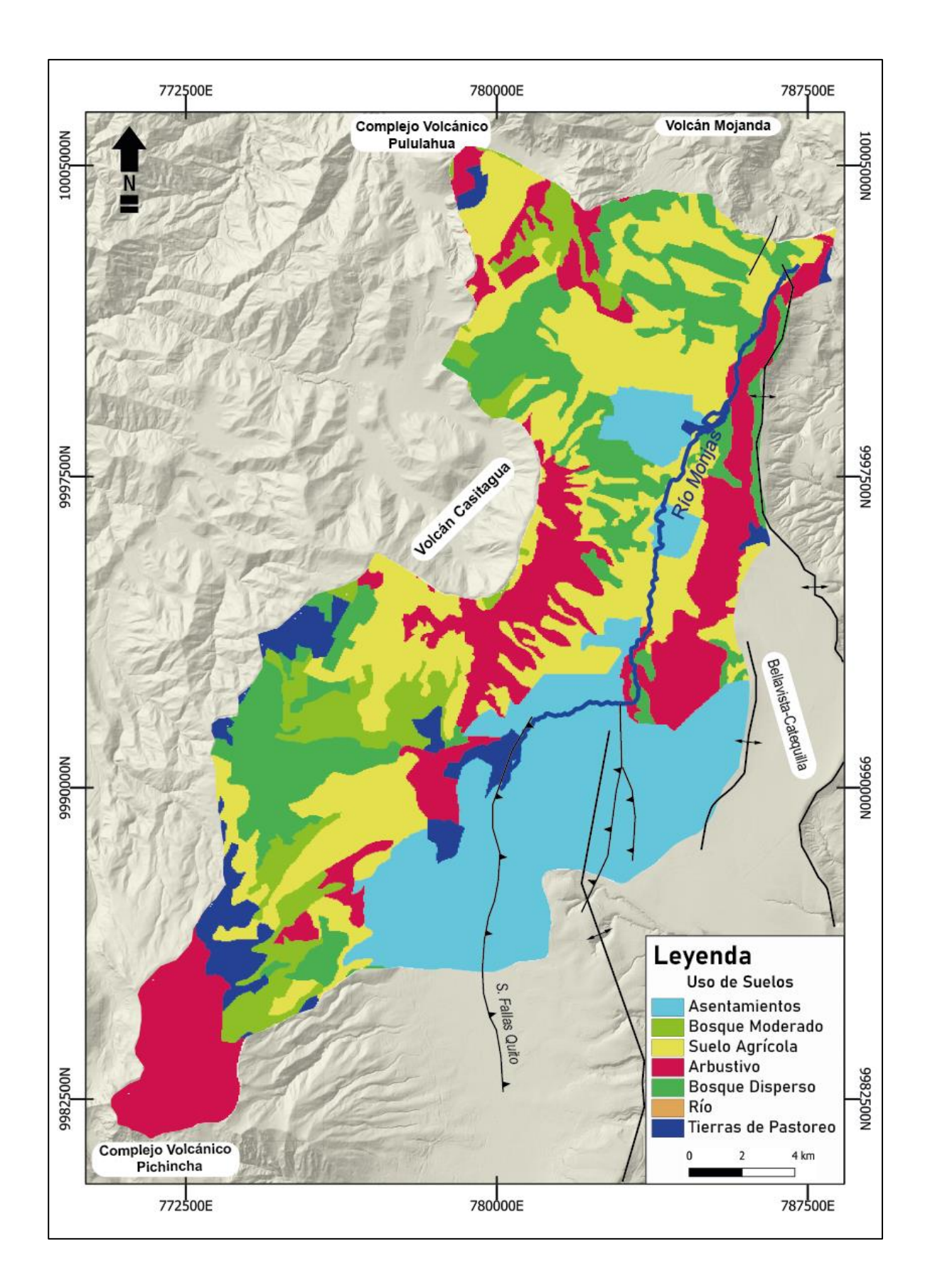

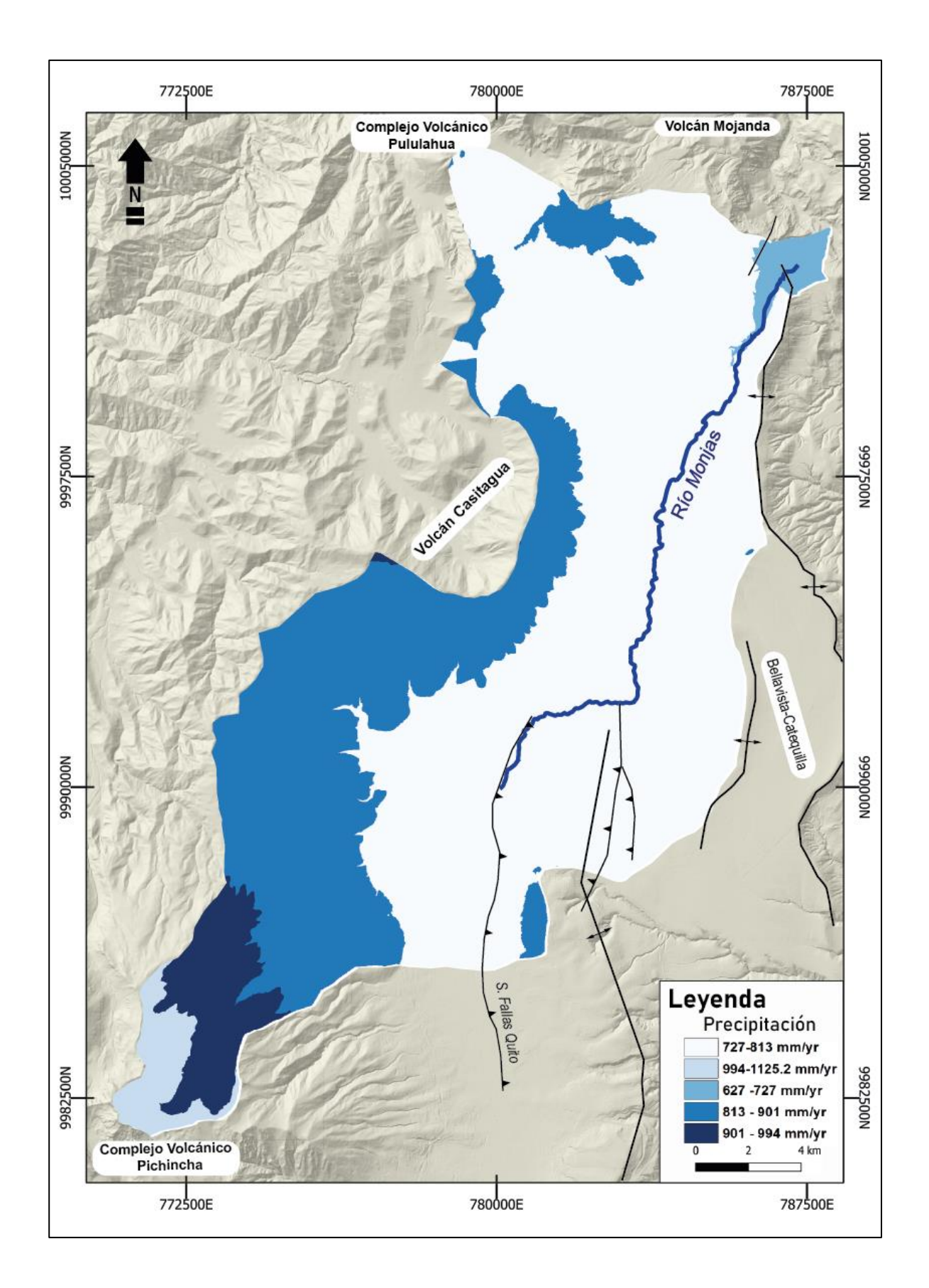

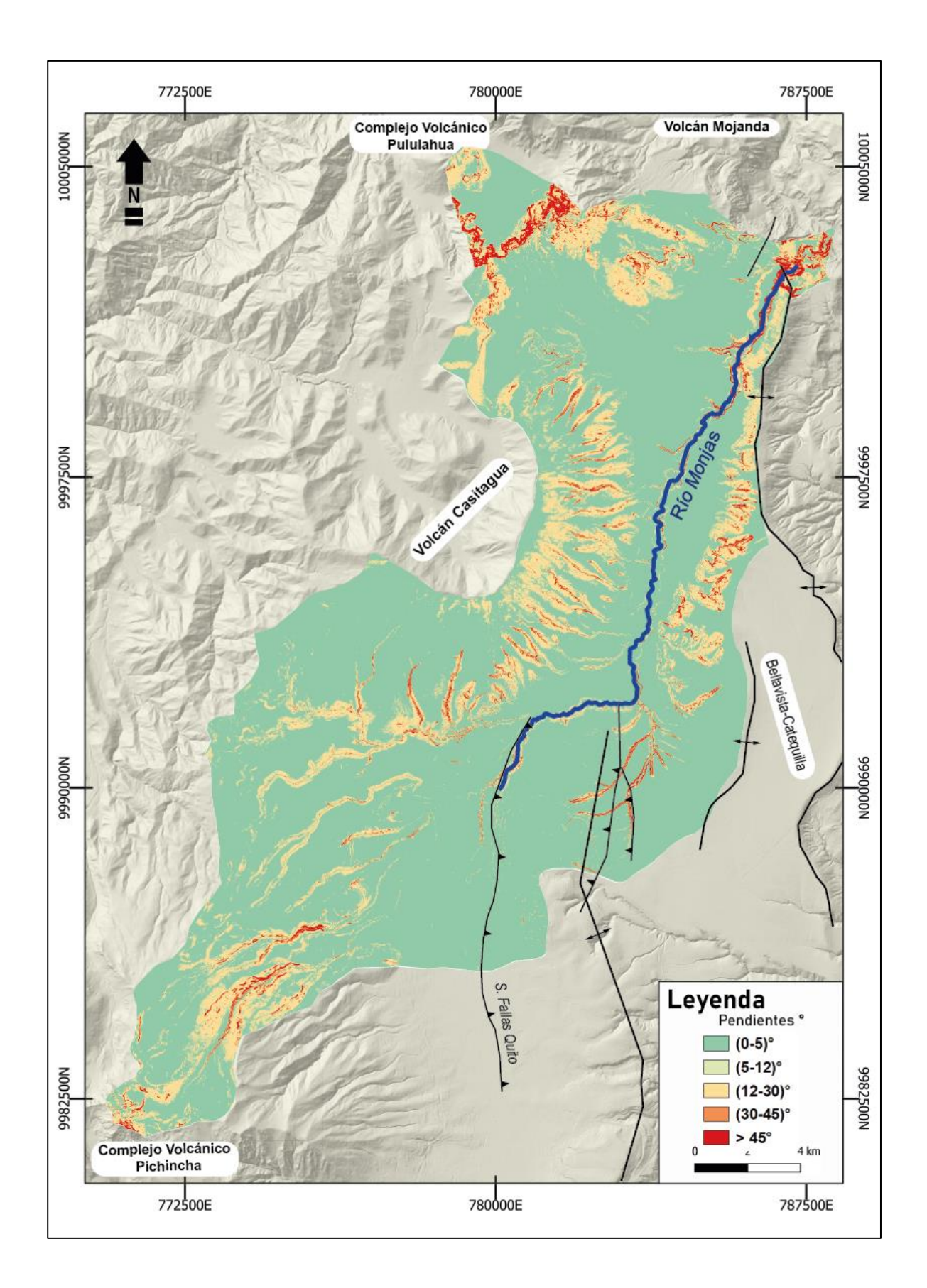

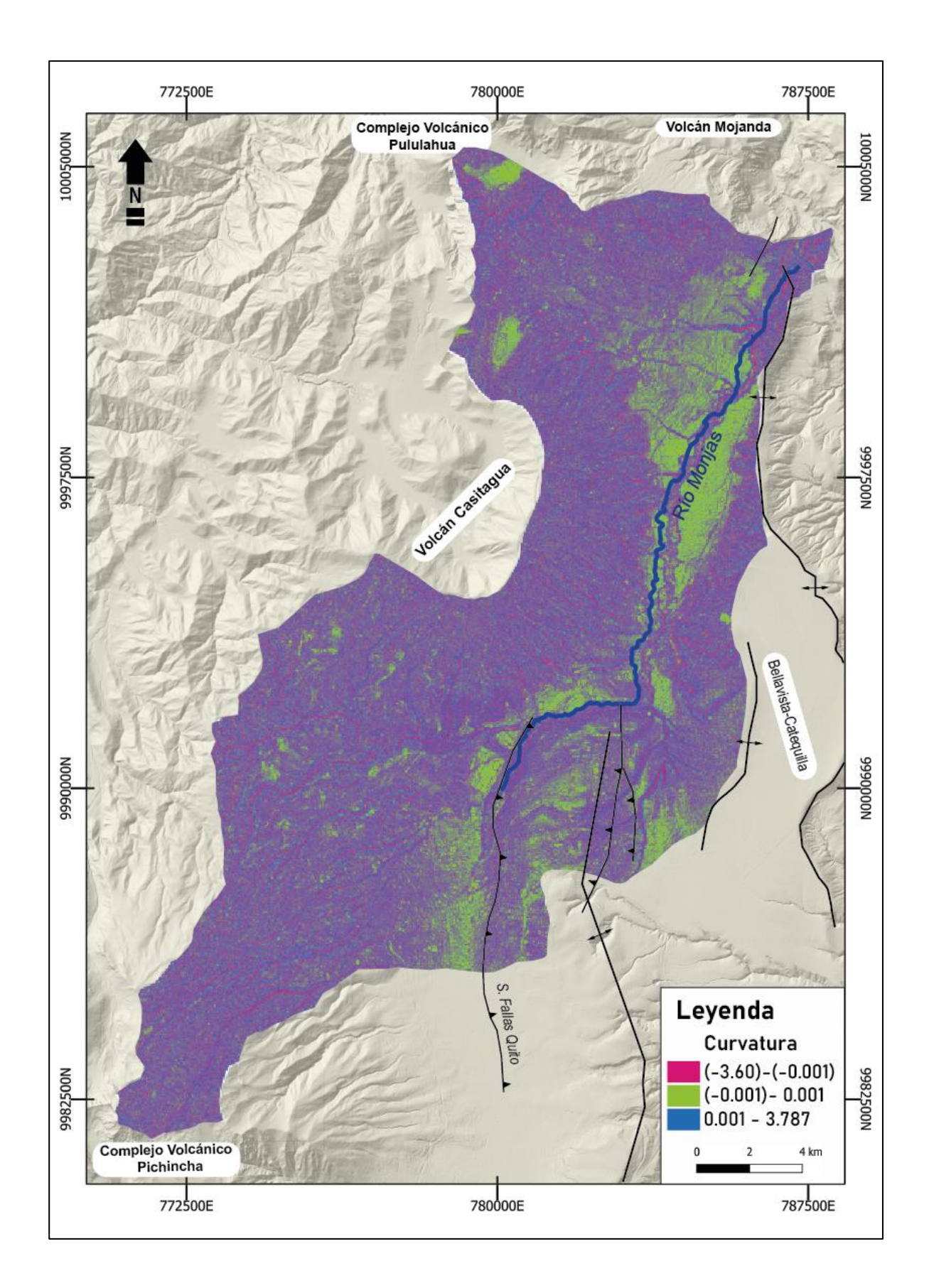

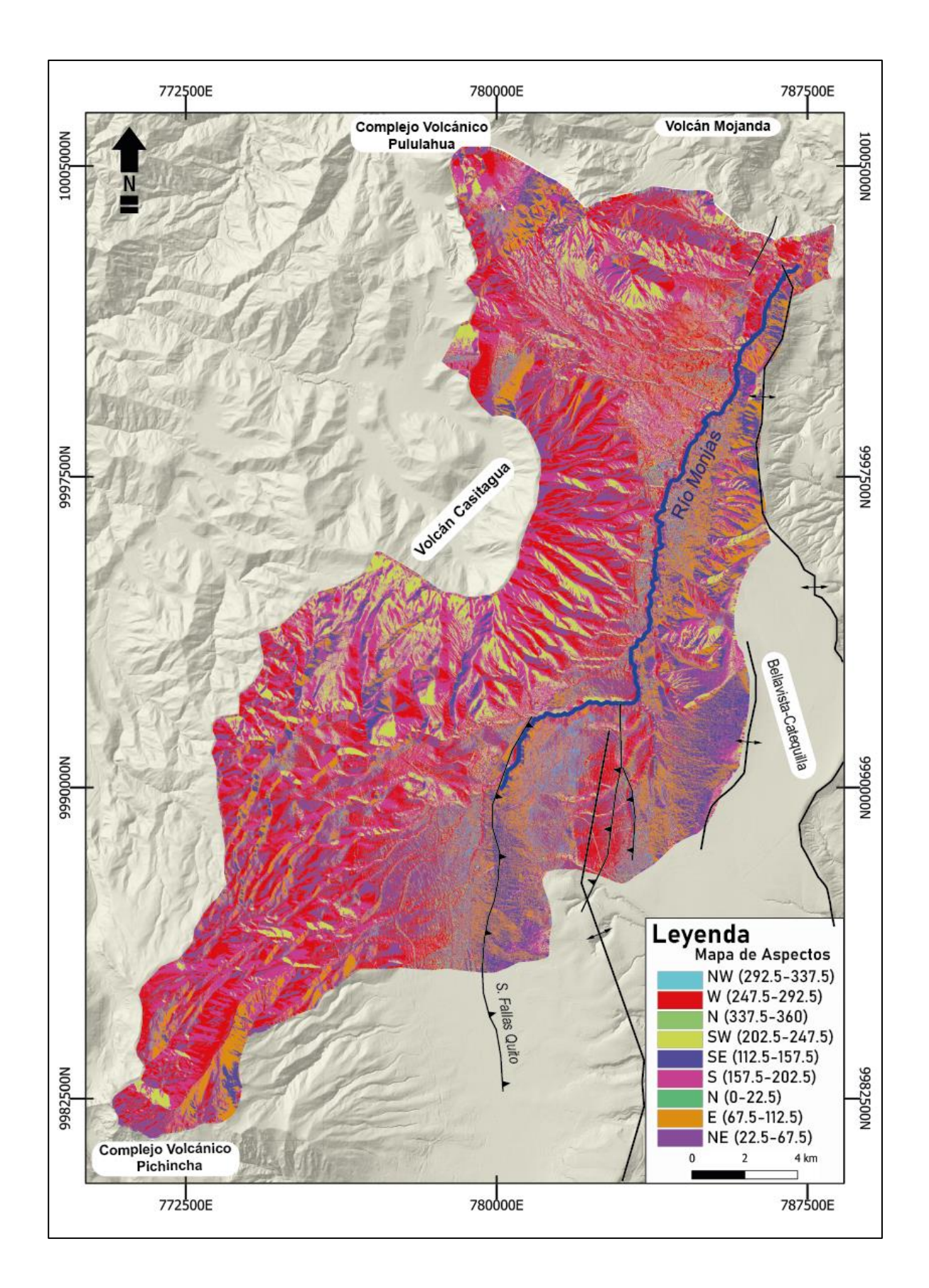

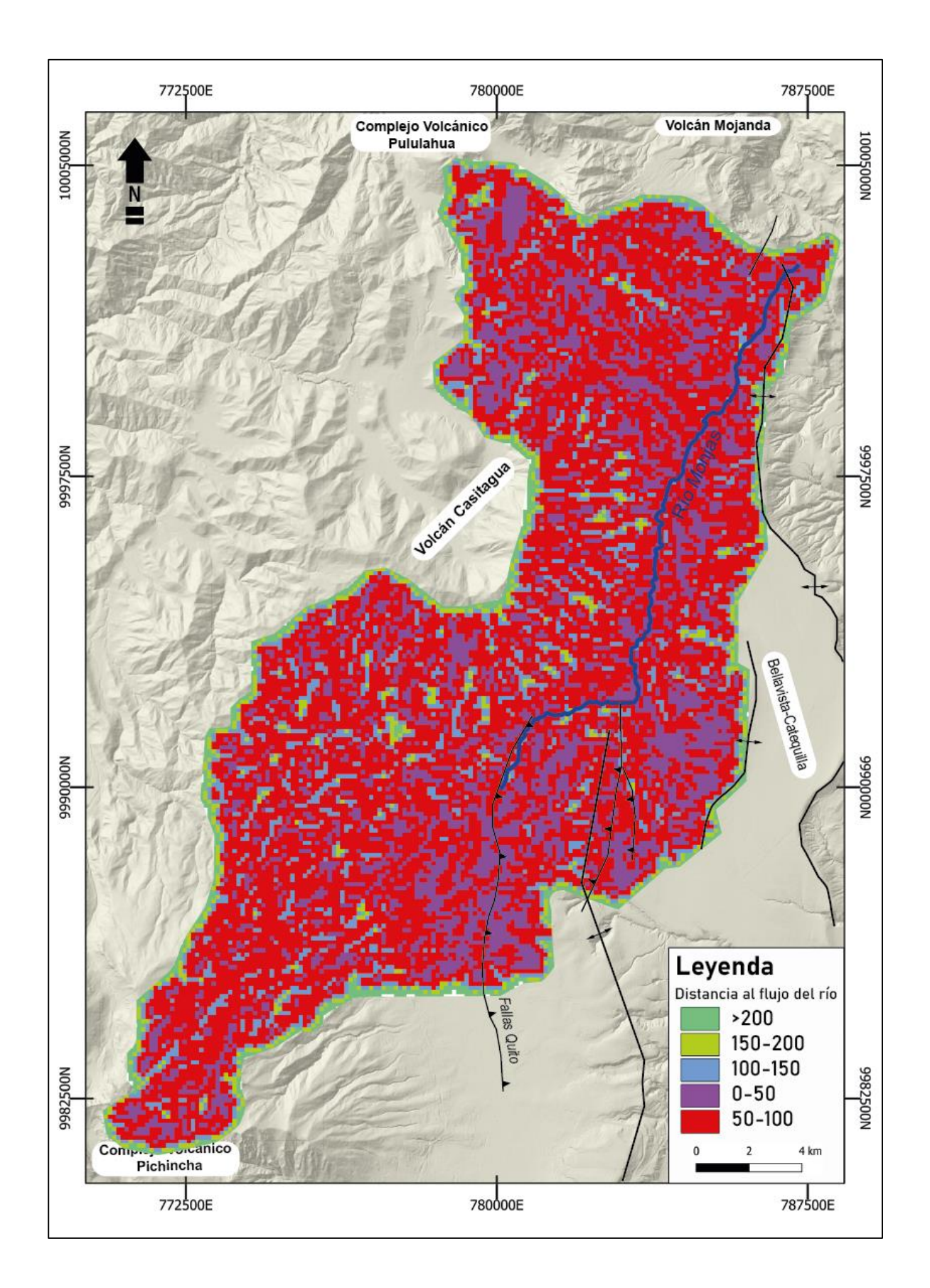

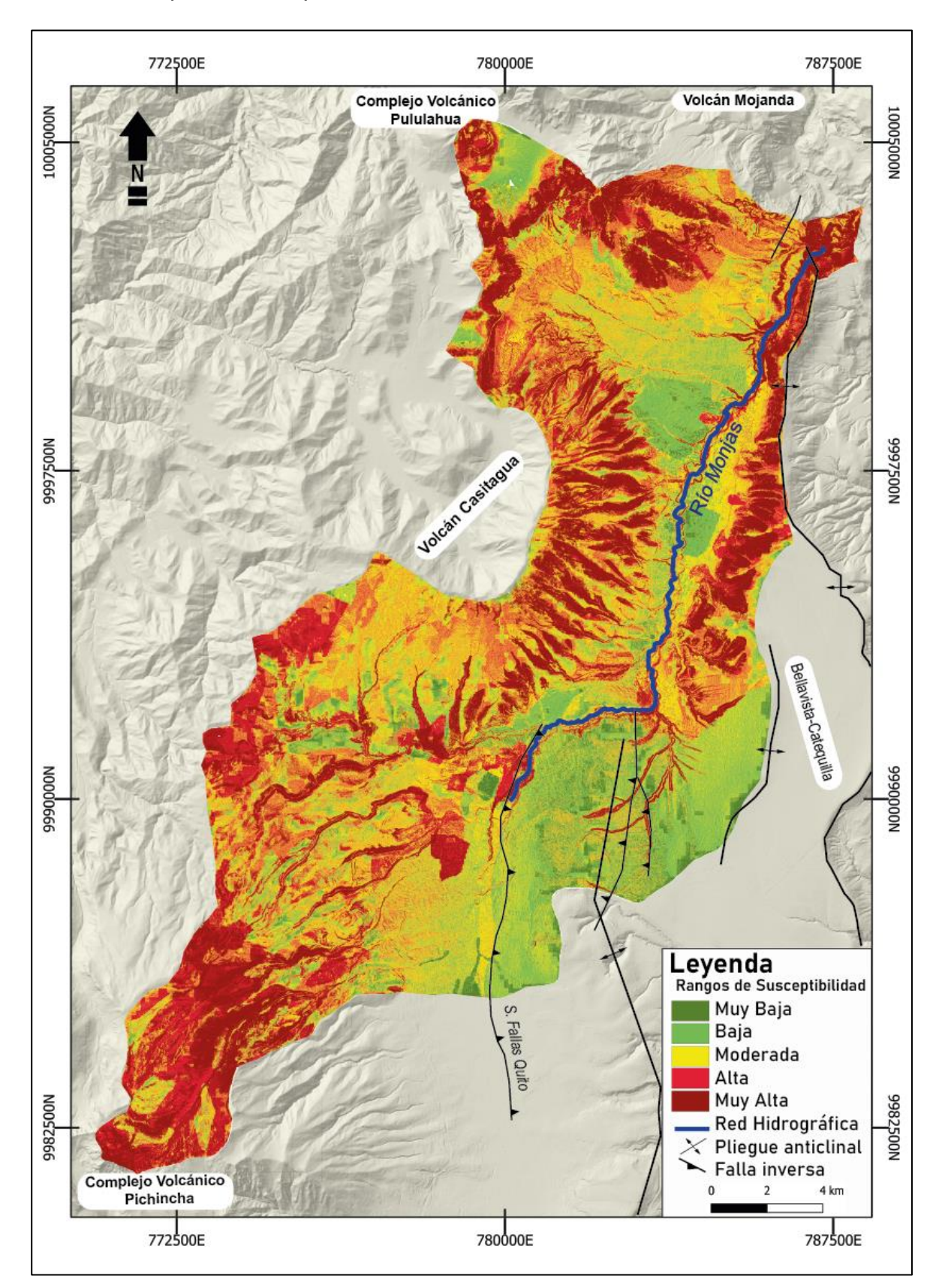

**Anexo 2.** Mapa de Susceptibilidad

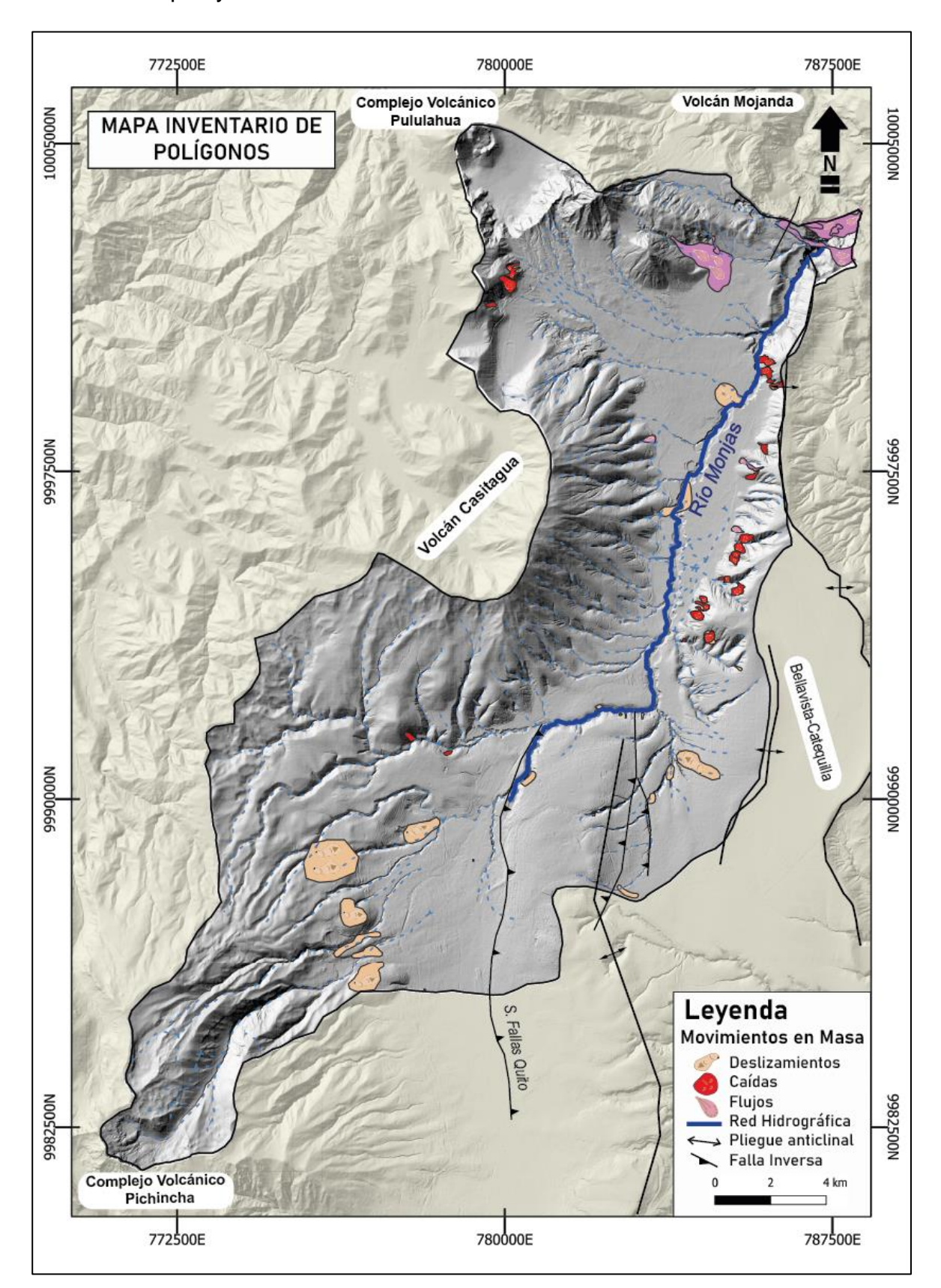

**Anexo 3.** Mapas y Tablas de Inventarios de Movimientos en Masa

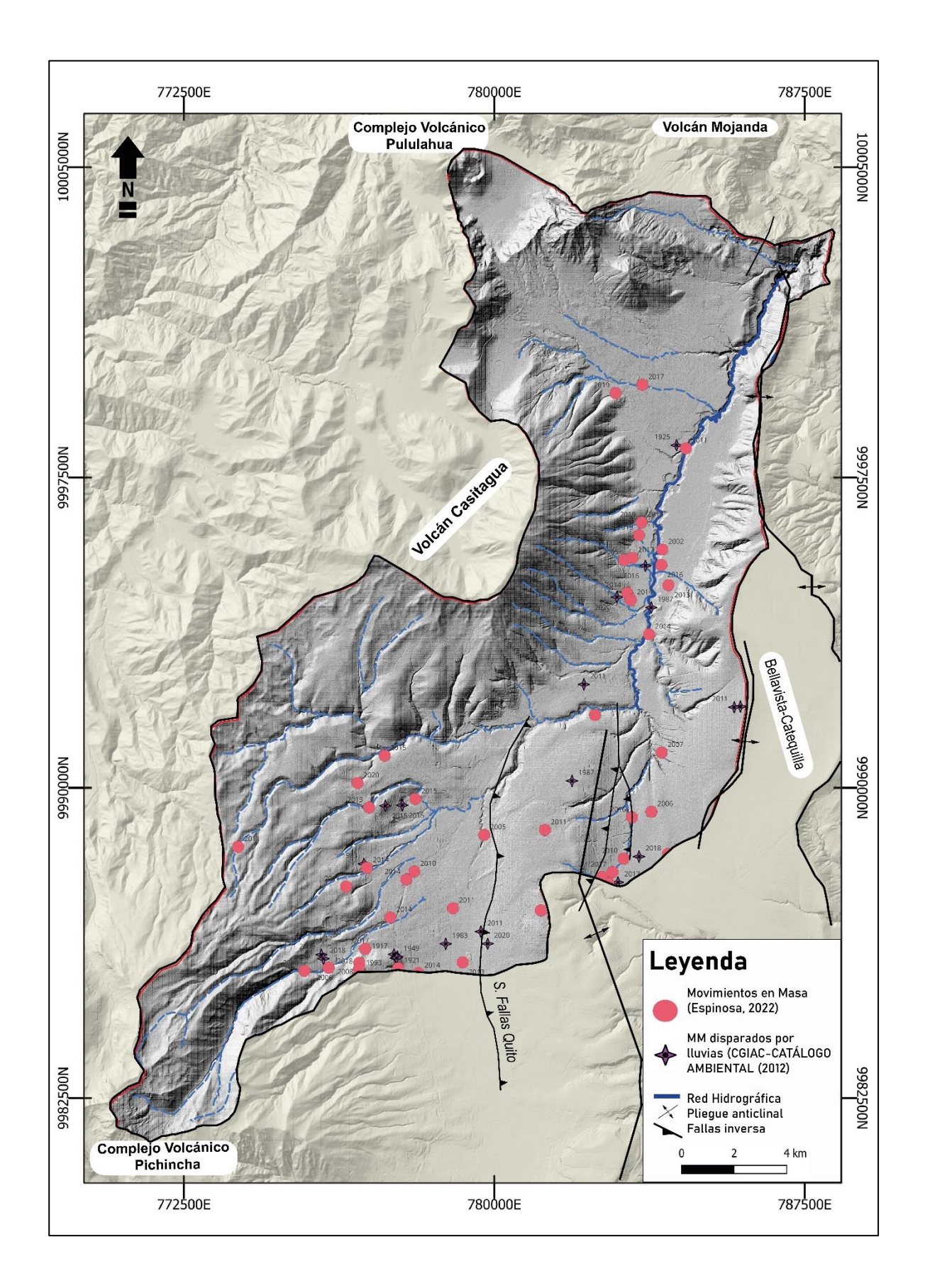

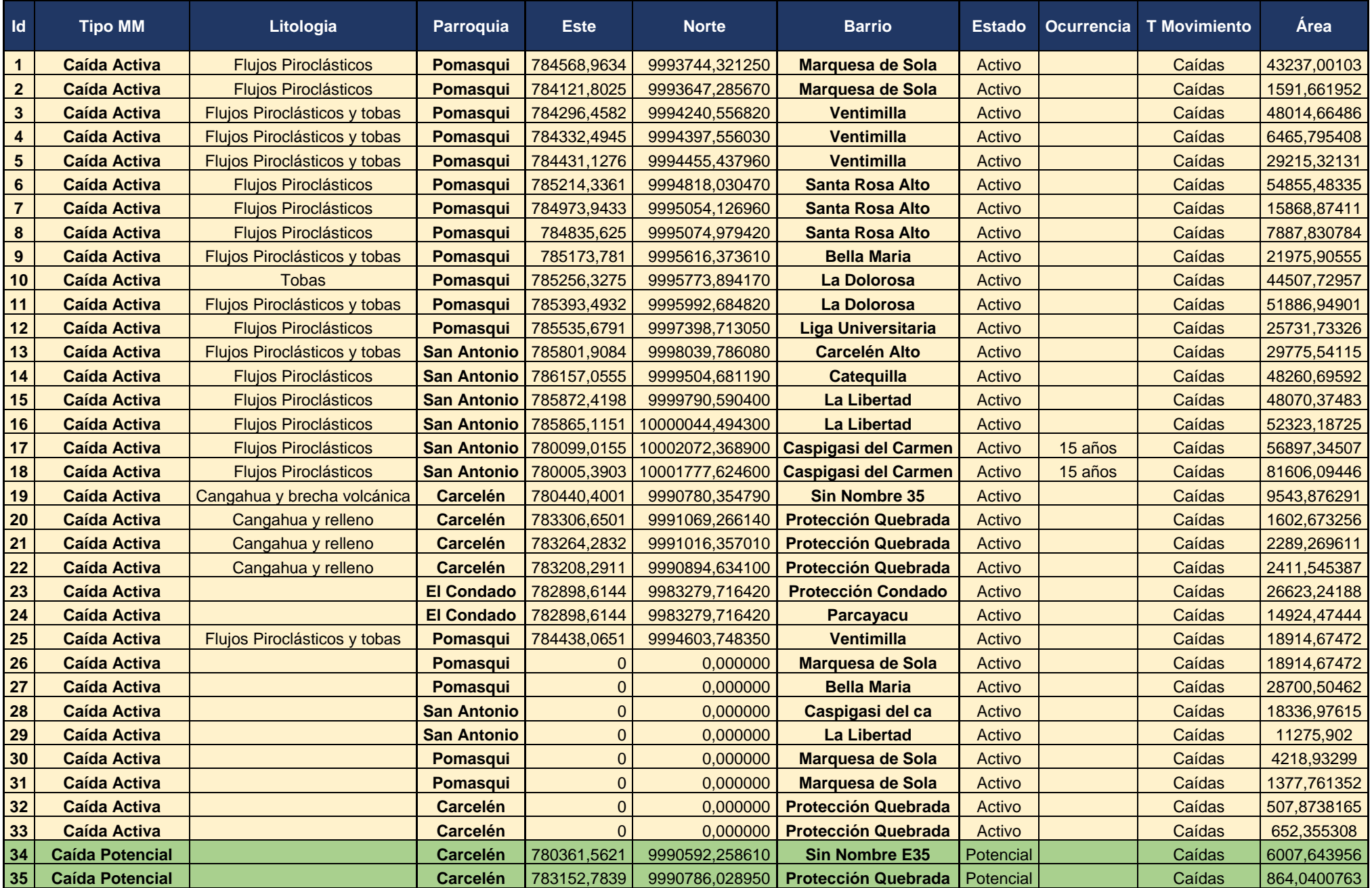

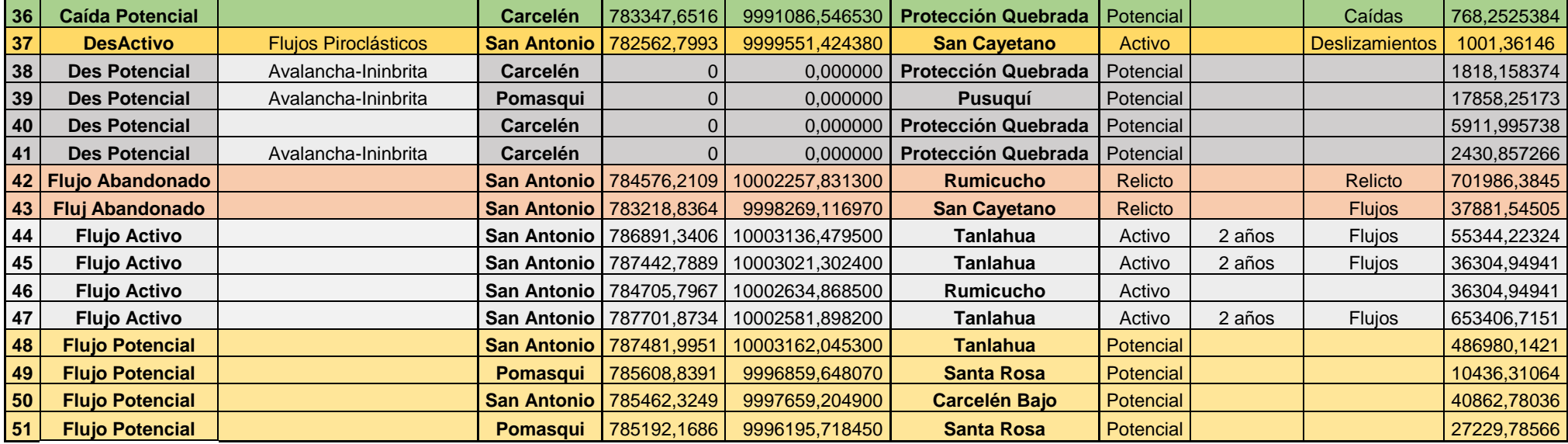

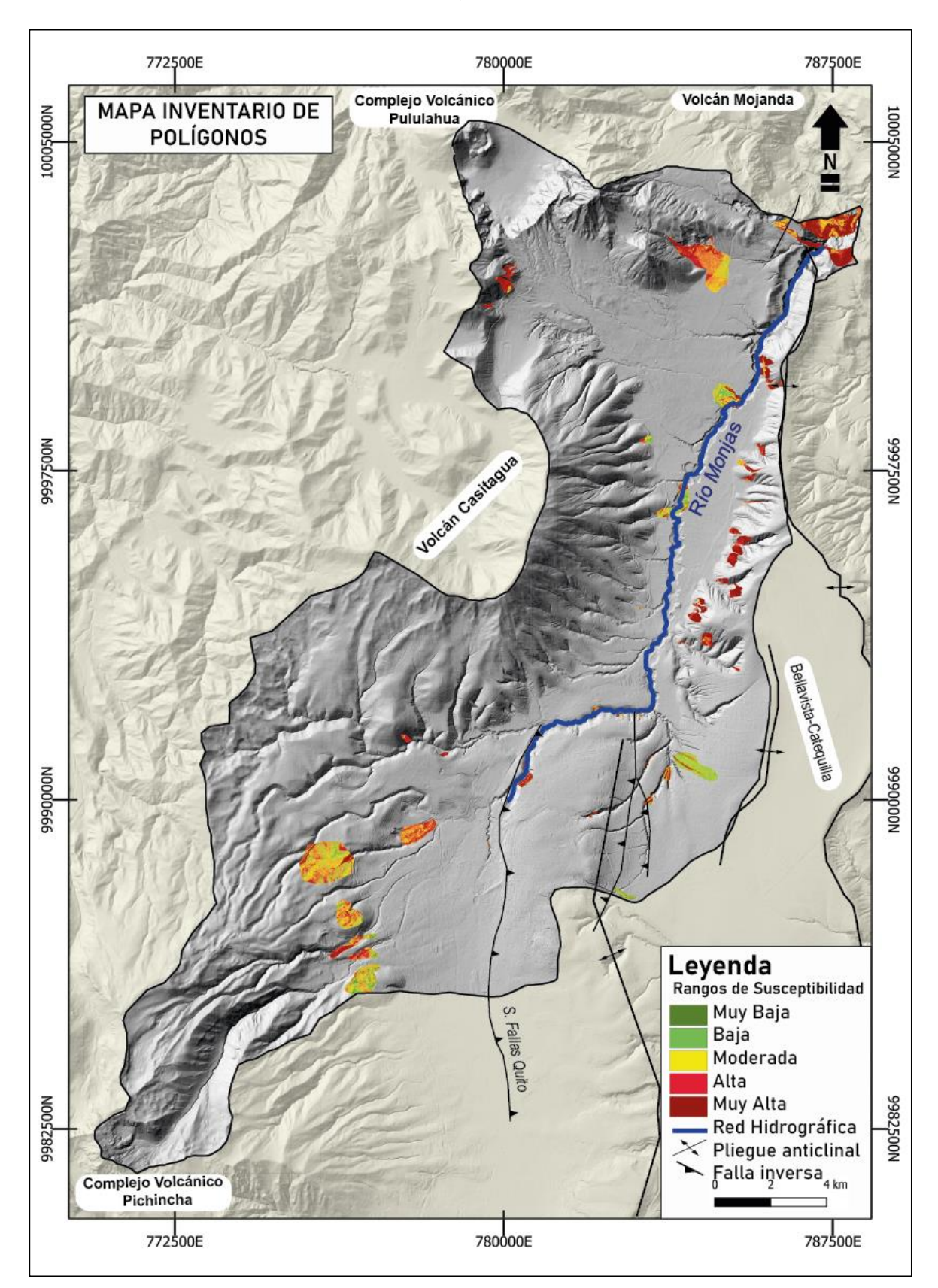

**Anexo 4.** Calibración de mapas por polígonos.